ELCIRC: overview of formulation and code structure

Y. Joseph Zhang & António M. Baptista Center for Coastal and Land-Margin Research, OGI School of Science & Engineering, Oregon Health & Science University

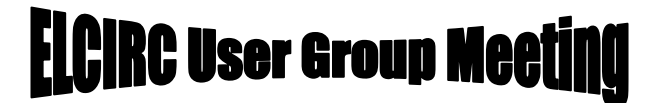

# Talk outline

- **Physical model**
- **Numerical model**
- **Code structure**
- **Benchmarks**
- **SELFE: a higher-order alternative**

Physical model

- þ. 3D Navier-Stokes equations
	- $\mathcal{L}_{\mathcal{A}}$  Continuity (Conservation of mass):
		- $= 0$ ∂ $\frac{\partial v}{\partial v} + \frac{\partial}{\partial v}$  $\frac{\partial u}{\partial x} + \frac{\partial}{\partial y}$ ∂ *zw y v xu*
	- п Conservation of momentum:

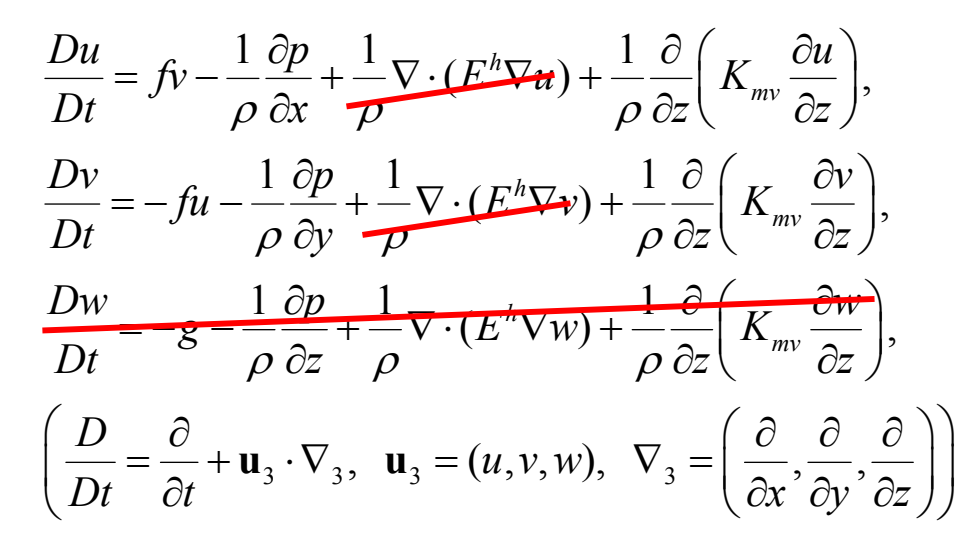

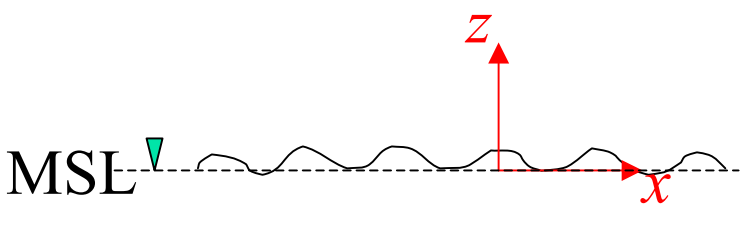

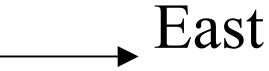

# Wave continuity equation

 $\mathcal{L}_{\mathcal{A}}$ Starting from continuity equation:

$$
\nabla \cdot \mathbf{u} + \frac{\partial w}{\partial z} = 0, \ \ (\mathbf{u} = (u, v), \ \nabla = (\partial / \partial x, \partial / \partial y))
$$

 $\blacksquare$ Free-surface boundary condition:

 $w = \eta_t + u \eta_x + v \eta_y$ , at  $z = \eta(x, y, t)$ 

 $\blacksquare$ bottom boundary condition:

 $w = -uh_x - vh_y$  at  $z = -h(x, y)$ 

 $\mathcal{L}_{\mathcal{A}}$ Integrating continuity eq. along  $z$  from bottom to free surface:

$$
\int_{-h}^{\eta} \frac{\partial u}{\partial x} dz + \int_{-h}^{\eta} \frac{\partial v}{\partial y} dz + w \Big|_{z=-h}^{z=\eta} = 0
$$
\n
$$
\int_{-h}^{\eta} \frac{\partial u}{\partial x} dz = \frac{\partial}{\partial x} \int_{-h}^{\eta} u dz - (u \Big|_{z=\eta} \cdot \eta_x + u \Big|_{z=-h} \cdot h_x)
$$
\n
$$
\int_{-h}^{\eta} \frac{\partial v}{\partial y} dz = \frac{\partial}{\partial y} \int_{-h}^{\eta} v dz - (v \Big|_{z=\eta} \cdot \eta_y + v \Big|_{z=-h} \cdot h_y)
$$

$$
\Rightarrow \frac{\partial \eta}{\partial t} + \frac{\partial}{\partial x} \int_{-h}^{\eta} u dz + \frac{\partial}{\partial y} \int_{-h}^{\eta} v dz = 0,
$$
  
or in vector form: 
$$
\frac{\partial \eta}{\partial t} + \nabla \cdot \int_{-h}^{\eta} u dz = 0
$$

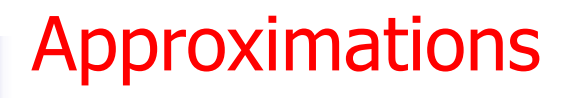

 $\mathcal{L}_{\mathcal{A}}$  Additional assumptions for pressure and density: hydrostatic shallow water model

\n
$$
\frac{\partial p}{\partial z} = -\rho g \Rightarrow p = p_A + g \int_z^{\eta} \rho d\zeta \Rightarrow \nabla p = \nabla p_A + g \rho \nabla \eta + g \int_{\gamma}^{\eta} \nabla \rho d\zeta
$$
\n

\n\n barotropic baroclinic\n

 $\blacksquare$  Density is constant except for the baroclinic term (Boussinesq approximation):

 $\rho = \rho_0$ 

 $\left\| \cdot \right\|$ Adequacy of hydrostatic shallow water model

## Governing equations

 $\overline{\phantom{a}}$ Continuity equation

$$
\frac{\partial u}{\partial x} + \frac{\partial v}{\partial y} + \frac{\partial w}{\partial z} = 0, \text{ or:} \quad \nabla \cdot \mathbf{u} + \frac{\partial w}{\partial z} = 0 \qquad (\mathbf{u} = (u, v))
$$

 $\mathcal{L}_{\mathcal{A}}$ Momentum equation

$$
\frac{Du}{Dt} = fv - g \frac{\partial \eta}{\partial x} - \frac{g}{\rho_0} \int_z^{\eta} \frac{\partial \rho}{\partial x} d\zeta + \frac{\partial}{\partial z} \left( K_{mv} \frac{\partial u}{\partial z} \right),
$$
  
\n
$$
\frac{Dv}{Dt} = -fu - g \frac{\partial \eta}{\partial y} - \frac{g}{\rho_0} \int_z^{\eta} \frac{\partial \rho}{\partial y} d\zeta + \frac{\partial}{\partial z} \left( K_{mv} \frac{\partial v}{\partial z} \right),
$$

otropic model

 $\mathcal{L}_{\mathcal{A}}$ Wave continuity equation

$$
\frac{\partial \eta}{\partial t} + \nabla \cdot \int_{-h}^{\eta} \mathbf{u} \, dz = 0
$$

 $\overline{\mathcal{M}}$ Equation of state:

$$
\rho = \rho(S,T,p)
$$

 $\mathcal{L}_{\mathcal{A}}$ **Transport of salt and temperature** 

$$
\frac{Dc}{Dt} = \frac{\partial}{\partial z} \left( K_{hv} \frac{\partial c}{\partial z} \right) + Q, \qquad c = (S, T)
$$

# Turbulence closure (Umlauf and Burchard 2003)

п **Equations for turbulent kinetic energy (TKE) and mixing length:** 

$$
\frac{Dk}{Dt} = \frac{\partial}{\partial z} \left( v_{k}^{w} \frac{\partial k}{\partial z} \right) + K_{mv} M^{2} + K_{hv} N^{2} - \varepsilon
$$
\n
$$
\frac{D\psi}{Dt} = \frac{\partial}{\partial z} \left( v_{w} \frac{\partial \psi}{\partial z} \right) + \frac{\psi}{k} \left( c_{w1} K_{mv} M^{2} + c_{w3} K_{hv} N^{2} - c_{w2} F_{wall} \varepsilon \right) \qquad \psi = \left( c_{\mu}^{0} \right)^{p} k^{m} \ell^{n},
$$

$$
M^{2} = \left(\frac{\partial u}{\partial z}\right)^{2} + \left(\frac{\partial v}{\partial z}\right)^{2}, \ N^{2} = \frac{g}{\rho_{0}}\frac{\partial \rho}{\partial z}, \ \varepsilon = (c_{\mu}^{0})^{3}k^{1.5 + m/n}\psi^{-1/n}
$$

$$
K_{\text{mv}} \equiv V_t = c_{\mu} k^{1/2} \ell, \ K_{\text{hv}} = c_{\mu}^{'} k^{1/2} \ell, \ \ V_k^{\psi} = \frac{V_t}{\sigma_k^{\psi}}, \ \ V_{\psi} = \frac{V_t}{\sigma_{\psi}}
$$

П Wall proximity function (for k-kl only)

$$
F_{\textit{wall}} = 1 + E_2 \left(\frac{\ell}{k L_b}\right)^2 + E_3 \left(\frac{\ell}{k L_s}\right)^2
$$

П Stability functions of Kantha and Clayson (1994)

$$
c_{\mu} = \sqrt{2}s_{m}, c_{\mu} = \sqrt{2}s_{h},
$$
  
\n
$$
s_{h} = \frac{0.4939}{1 - 30.19G_{h}}, s_{m} = \frac{0.392 + 17.07s_{h}G_{h}}{1 - 6.127G_{h}},
$$
  
\n
$$
G_{h} = \frac{G_{h_{\mu}u} - (G_{h_{\mu}u} - 0.02)^{2}}{G_{h_{\mu}u} + 0.0233 - 0.04}, -0.28 \le G_{h_{\mu}u} = \frac{N^{2}\ell^{2}}{2k} \le 0.0233
$$

# Formulation: GLS constants

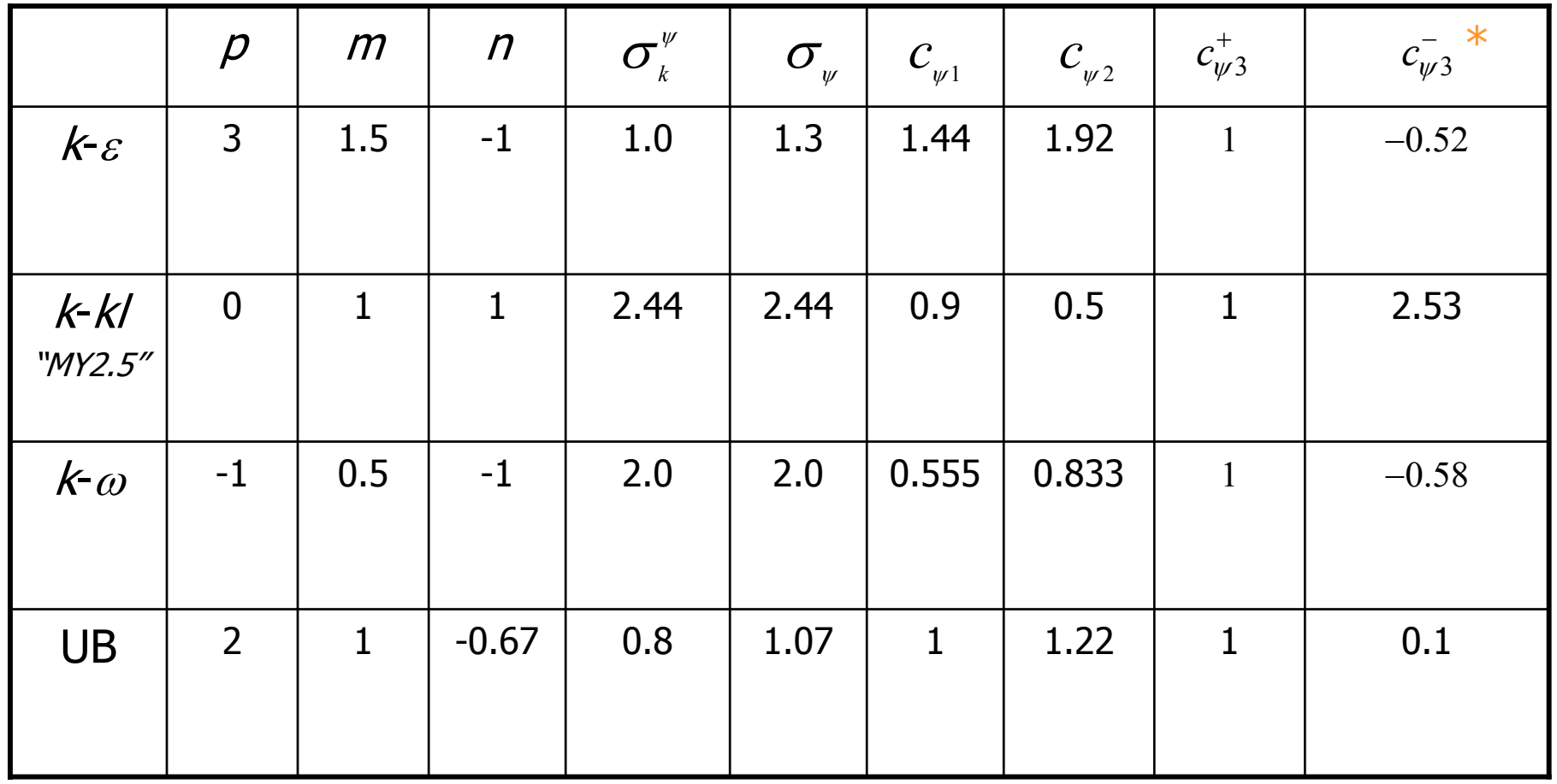

\*: with Kantha and Clayson's ASM

# Vertical boundary conditions

٠ Free-surface b.c.:

$$
\rho_0 K_{mv} \frac{\partial \mathbf{u}}{\partial z} = \boldsymbol{\tau}_{wind}, \quad \boxed{w = \eta_t + \mathbf{u} \cdot \nabla \eta = \eta}, \quad K_{hv} \frac{\partial S}{\partial z} = 0, \quad K_{hv} \frac{\partial T}{\partial z} = \hat{T},
$$
\n
$$
k = B_1^{2/3} E^v \frac{\partial \mathbf{u}}{\partial z} = B_1^{2/3} |\boldsymbol{\tau}_{wind}| / \rho_0, \quad \ell/\kappa \to d_s.
$$

$$
\tau_{wind} = \rho_{air} C_{Ds} |\mathbf{u}_{wind}| \mathbf{u}_{wind}
$$
  

$$
C_{Ds} = (0.61 + 0.063 |\mathbf{u}_{wind}|)/1000.
$$

Bottom b.c.:

$$
\rho_0 K_{mv} \frac{\partial \mathbf{u}}{\partial z} = \boldsymbol{\tau}_b, \quad w = -\mathbf{u} \cdot \nabla h = 0, \quad K_{hv} \frac{\partial S}{\partial z} = 0, \quad K_{hv} \frac{\partial T}{\partial z} = 0,
$$
\n
$$
k = B_1^{2/3} E^v \left| \frac{\partial \mathbf{u}}{\partial z} \right| = B_1^{2/3} \left| \boldsymbol{\tau}_b \right| / \rho_0, \quad \ell / \kappa \to d_b.
$$

 $C_p$  either specified or or fitted to satisfy the "law of wall"  $\tau_b = \rho_0 C_D |\mathbf{u}| \mathbf{u} \equiv \rho_0 \tau_b \mathbf{u},$ 

# Horizontal boundary conditions

- $\overline{\phantom{a}}$ Problem specific
- $\mathcal{C}$ **Elevations are usually specified on open boundaries (e.g., tides)**
- $\mathcal{C}$ Normal velocity vanishes on all land boundaries
- $\sim$ V elocity may be specified on open boundaries to give rise to a particular river discharge
- F. V ertical velocity is not specified on horizontal boundaries
- m. S, T may or may not be specified on open boundaries
- $\mathcal{C}^{\mathcal{A}}$ k and *l* are not specified on horizontal boundaries

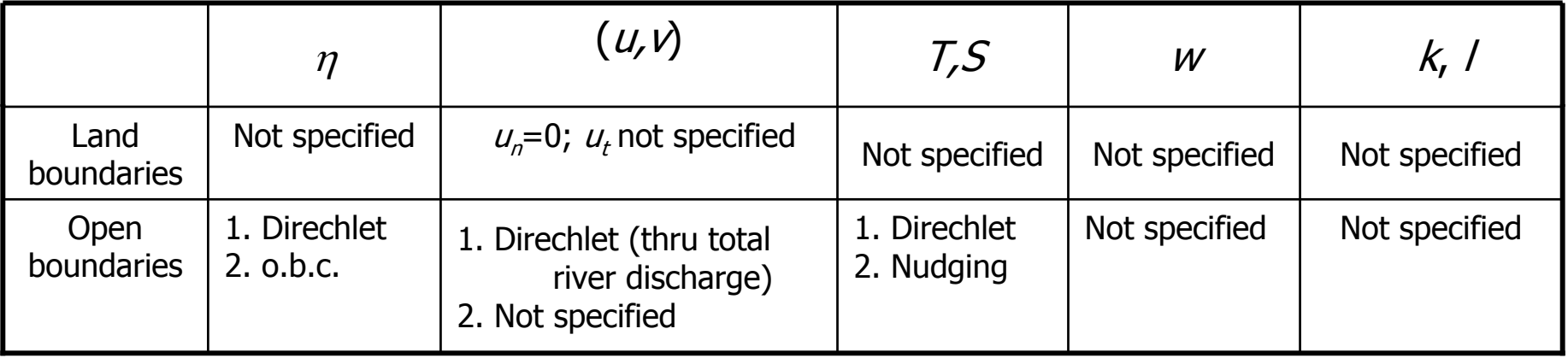

# Other boundary conditions

 $\overline{\mathbb{R}}$ • Created by the staircase representation of the bottom (inherent from the numerical model)

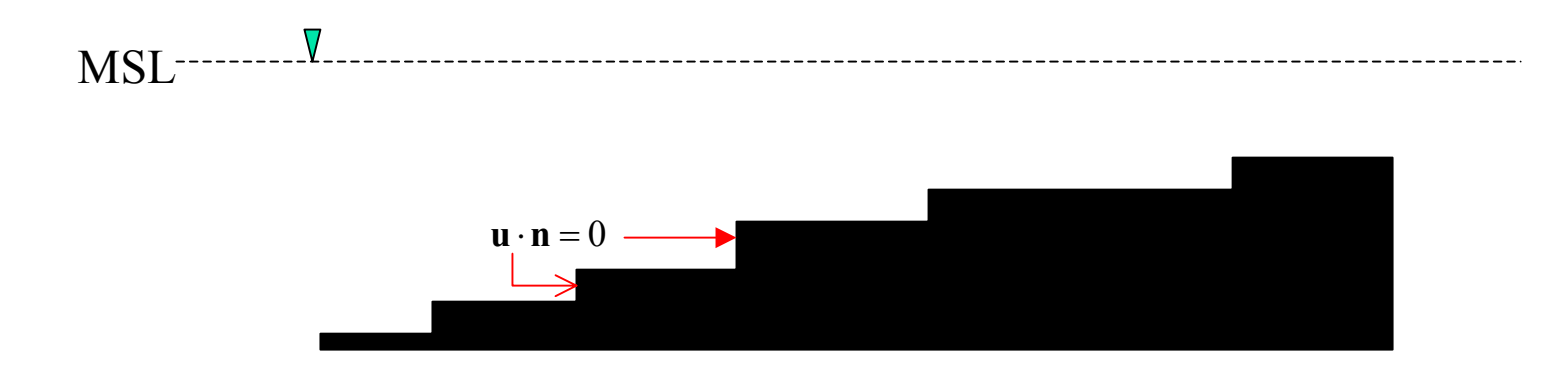

# Numerical Scheme: horizontal grid

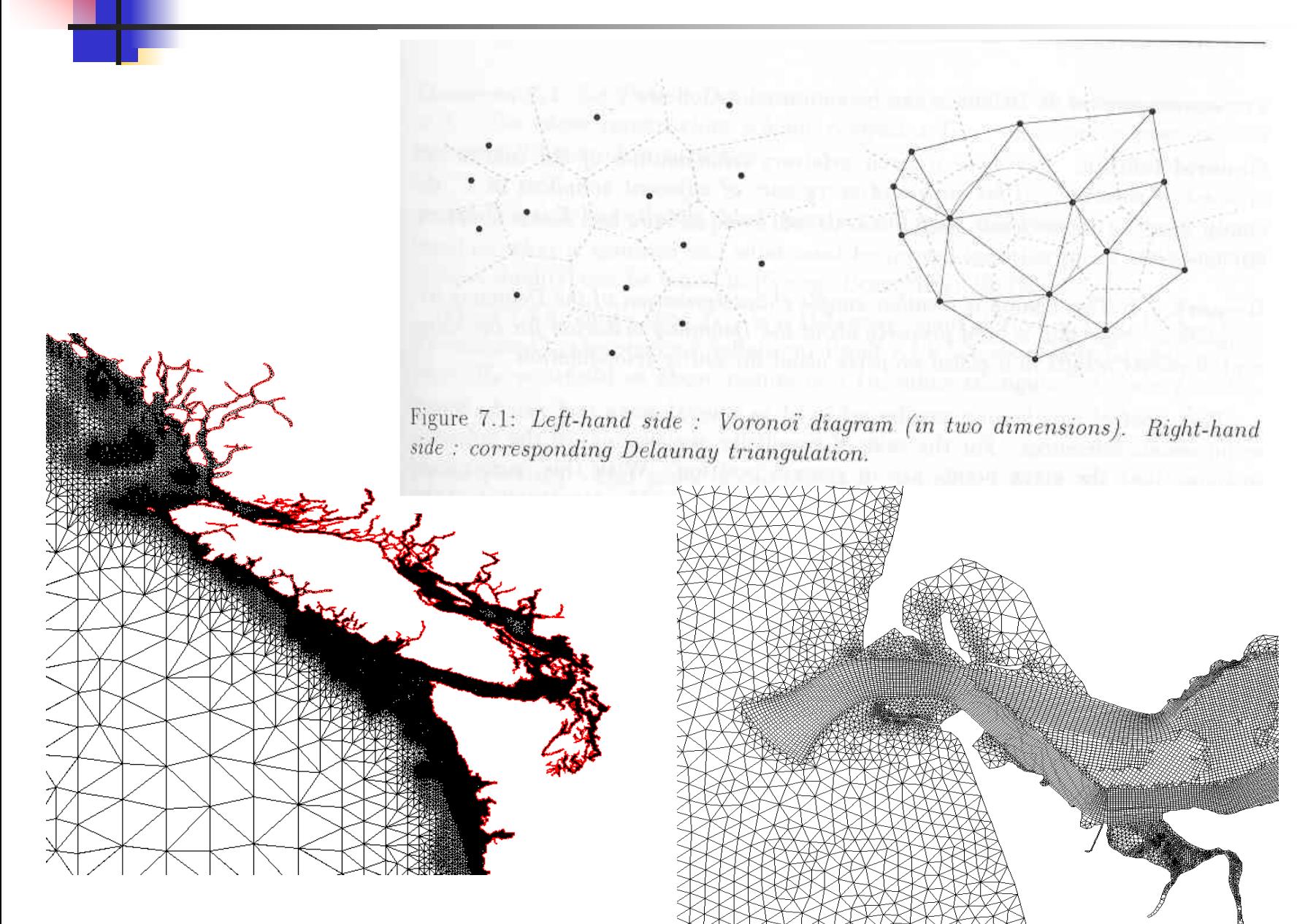

# Numerical Scheme: vertical grid

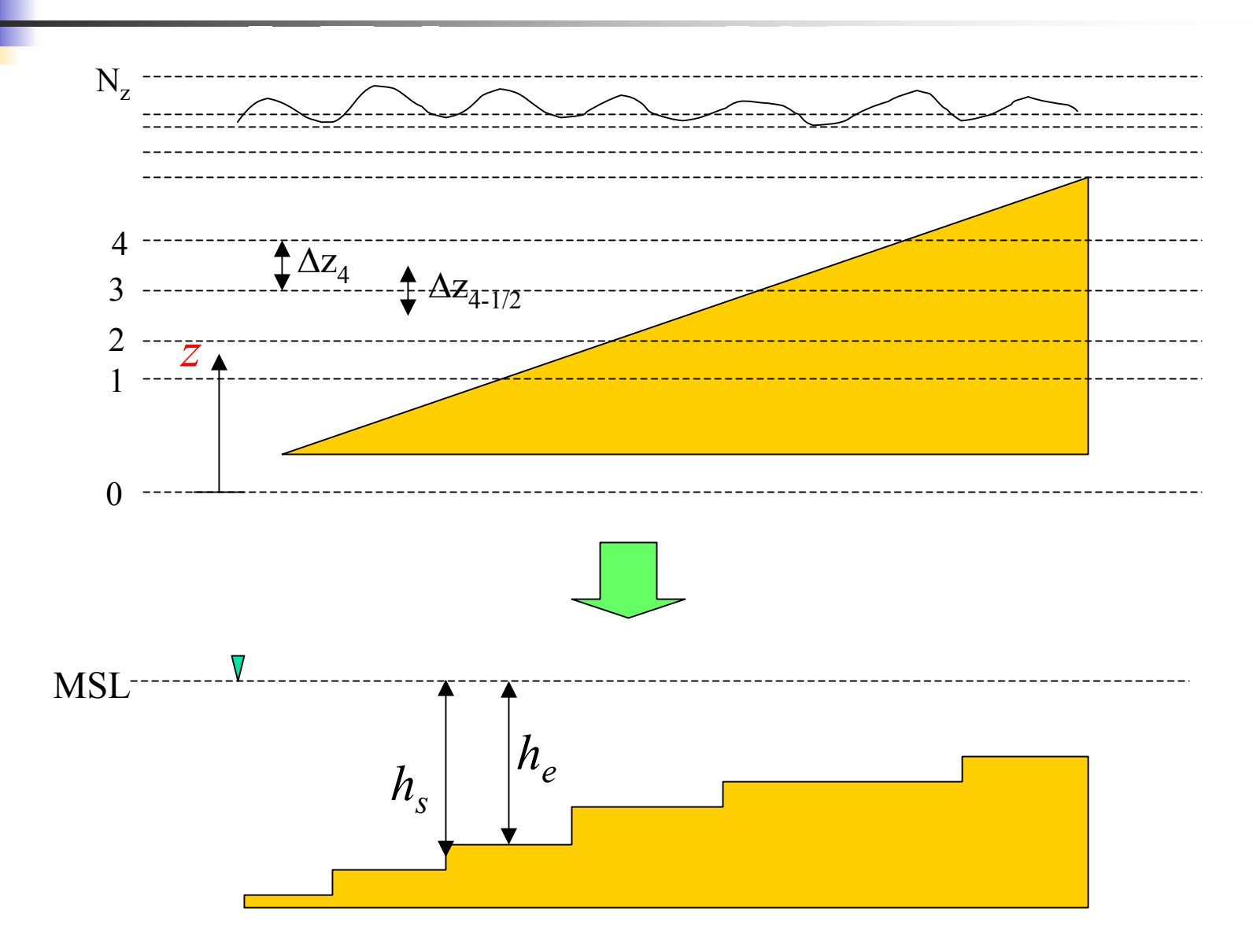

### Numerical Scheme: notations

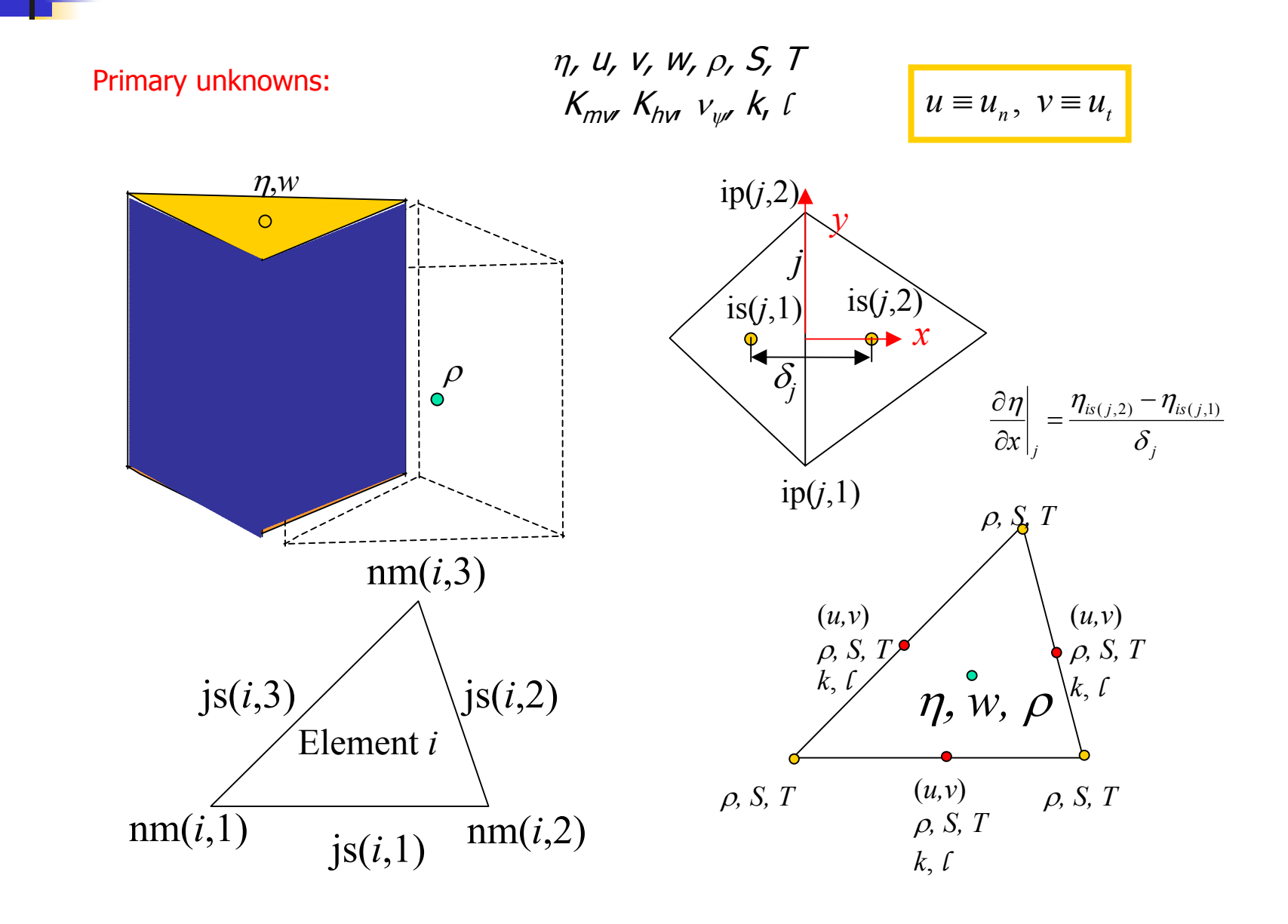

# Vertical structure of variables

- 1. Depth at a side:  $h_s = (h_1 + h_2)/2$ ;  $h_1 \mid h_s$
- 2. Depth at an element:  $h_e = \max(h_{s1}, h_{s2}, h_{s3}, h_{s4})$
- 3. Inconsi stencies of indices

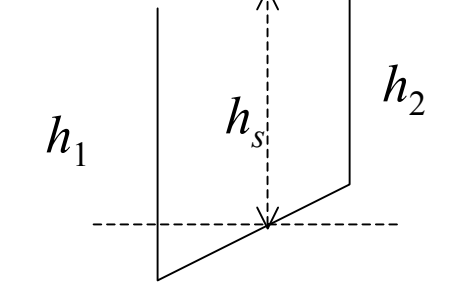

From one *side*'s (side *j*) perspective:

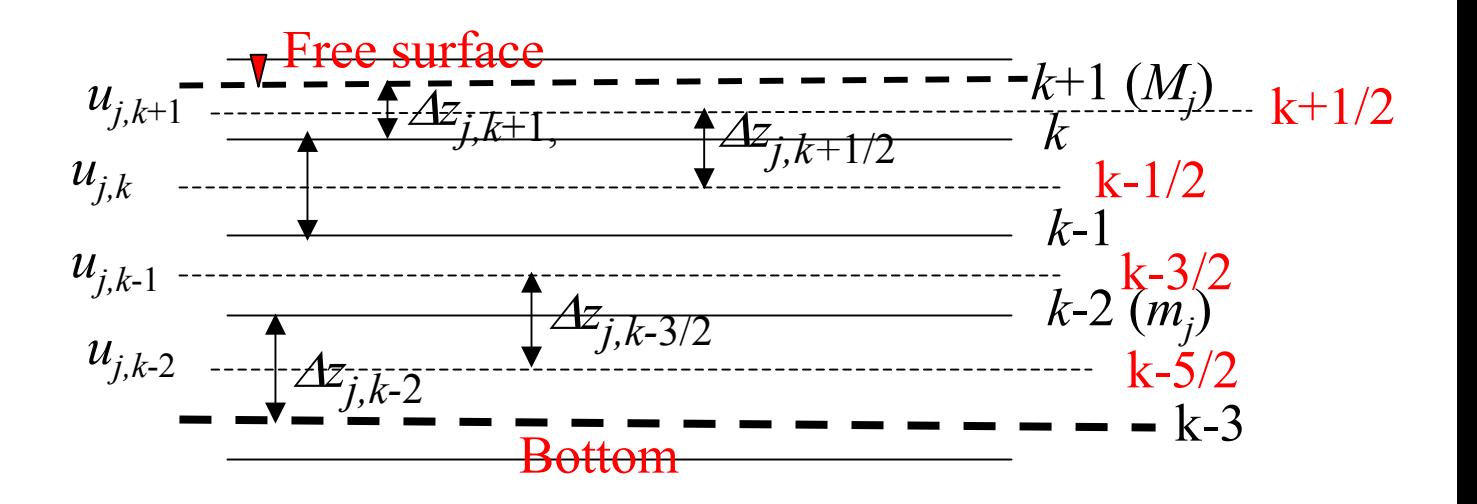

Define 
$$
\Delta z_{M_j+1/2} = \Delta z_{M_j}
$$
,  $\Delta z_{m_j-1/2} = \Delta z_{m_j}$ 

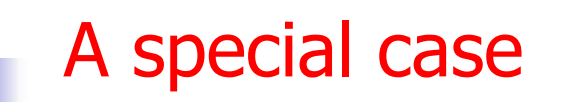

 $\overline{\phantom{a}}$ When there is only one layer:

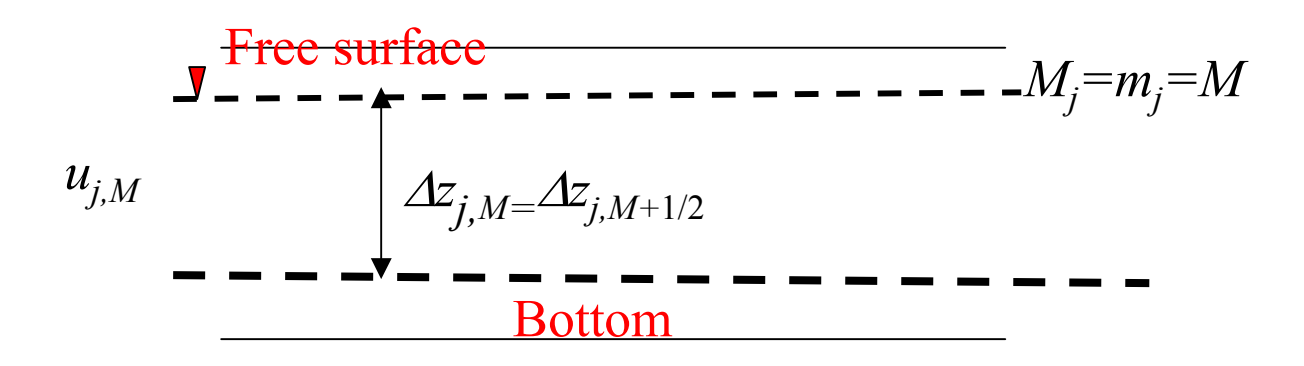

 $\overline{\phantom{a}}$  Discretized 3D equations automatically become 2D depth averaged version

# Discretized momentum equation

**Finite difference applied to face center**  $(j, k)$  $(m_j \le k \le M_j)$ **:** 

$$
\frac{u_{j,k}^{n+1} - u_*^n}{\Delta t} = f_j v_{j,k}^n - \frac{g \omega_j}{\delta_j} \Big\{ \alpha \Big[ \eta_{is(j,2)}^{n+1} - \eta_{is(j,1)}^{n+1} \Big] + (1-\alpha) \Big[ \eta_{is(j,2)}^n - \eta_{is(j,1)}^n \Big] \Big\}
$$

$$
\frac{g}{\rho_0 \delta_j} \left\{ \sum_{l=k}^{M_j} \Delta z_{j,l}^n \left[ \rho_{is(j,2),l}^n - \rho_{is(j,1),l}^n \right] - \Delta z_{j,k}^n \left[ \rho_{is(j,2),k}^n - \rho_{is(j,1),k}^n \right] / 2 \right\} +
$$
  
1  $\left[ \frac{u_{j,k+1}^{n+1} - u_{j,k}^{n+1}}{v_{j,k+1}^{n+1} - u_{j,k}^{n+1}} \right]$ 

$$
\frac{1}{\Delta z^n_{j,k}}\left[E^v_{j,k}\frac{u^{n+1}_{j,k+1}-u^{n+1}_{j,k}}{\Delta z^n_{j,k+1/2}}-E^v_{j,k-1}\frac{u^{n+1}_{j,k}-u^{n+1}_{j,k-1}}{\Delta z^n_{j,k-1/2}}\right]
$$

 $\overline{\mathcal{A}}$ **EXECUTE:** Vertical boundary conditions:

$$
E_{j,m_j-1}^v \frac{u_{j,m_j}^{n+1} - u_{j,m_j-1}^{n+1}}{\Delta z_{j,m_j-1/2}^n} = \tau_b u_{j,m_j}^{n+1},
$$

**Similar for**  $\nu$ 

- $\frac{1}{\sigma_{\mathcal{N},M}^{N,M_j}} = \tau_{wind}^{x} / \rho_{0}.$ 1 ,  $^{+1}_{,M}$ , $^{+1}$  $\tau_{\mathcal{M}_j} \frac{\tau_{j,m_j+1} \cdots \tau_{j,m_j}}{\sqrt{n-j}} = \tau_{wind}^x / \rho_{0}$ *j M n j M*  $u_{j,M}^{n+1}$  $\frac{y}{j,M}$   $\frac{f^{(m)}$   $\frac{f^{(m)}$   $\frac{f^{(m)}$   $\frac{f^{(m)}-f^{(m)}$ *j j z*  $E^{\nu}_{j,M_j} \frac{u_{j,M_j+1} - u_{j,M_j}}{\Delta z^n_{i,M_j+1/2}} =$ − + $+1$   $n+$ +
- $\mathcal{L}_{\mathcal{A}}$ FV approximation for the continuity eq.at element centers:

$$
\int_{\Omega_i} \left( \frac{\partial \eta}{\partial t} + \nabla \cdot \int_{-h}^{\eta} \mathbf{u} dz \right) d\Omega_i = 0 \implies \int_{\Omega_i} \frac{\partial \eta}{\partial t} d\Omega_i + \int_{\Gamma_i} d\Gamma_i \int_{-h}^{\eta} u_n dz = 0
$$
\n
$$
P_i \frac{\eta_i^{n+1} - \eta_i^n}{\Delta t} + \alpha \sum_{l=1}^3 s_{i,l} \lambda_{jsl} \sum_{k=m_{jsl}}^{m_{jsl}} \Delta z_{jsl,k}^n u_{jsl,k}^{n+1} + (1 - \alpha) \sum_{l=1}^3 s_{i,l} \lambda_{jsl} \sum_{k=m_{jsl}}^{m_{jsl}} \Delta z_{jsl,k}^n u_{jsl,k}^n = 0
$$
\n
$$
jsl = js(i,l), \ s_{i,l} = \frac{is(jsl,l) + is(jsl,2) - 2i}{is(jsl,2) - is(jsl,1)}, \ \lambda_{jsl} = \text{length of side } jsl
$$

δ*j*

Sid e *j*

−

# Backtracking (Eulerian-Lagrangian method)

- ELM: takes advantage of both Lagrangian and Eulerian methods
	- à. Grid is fixed in time, and time step is not limited by CFL condition
	- п Advections are evaluated by following a particle that starts at certain point at time t and ends right at a pre-given point at time  $t+\Delta t$ .
	- $\mathbf{r}$ The process of finding the starting point of the path (foot of characteristic line) is called backtracking, which is done by integrating d**x**/dt= **u** 3 backward in time.
	- $\blacksquare$  To better capture t he particle movement, the backward integration is often carried out in small sub-time steps ( $\Delta t/\mathcal{N}$ ).
		- Simple backward Euler method as the standard option
		- П 5th-order embedded R-K method as an alternative
	- П Numerical diffusion

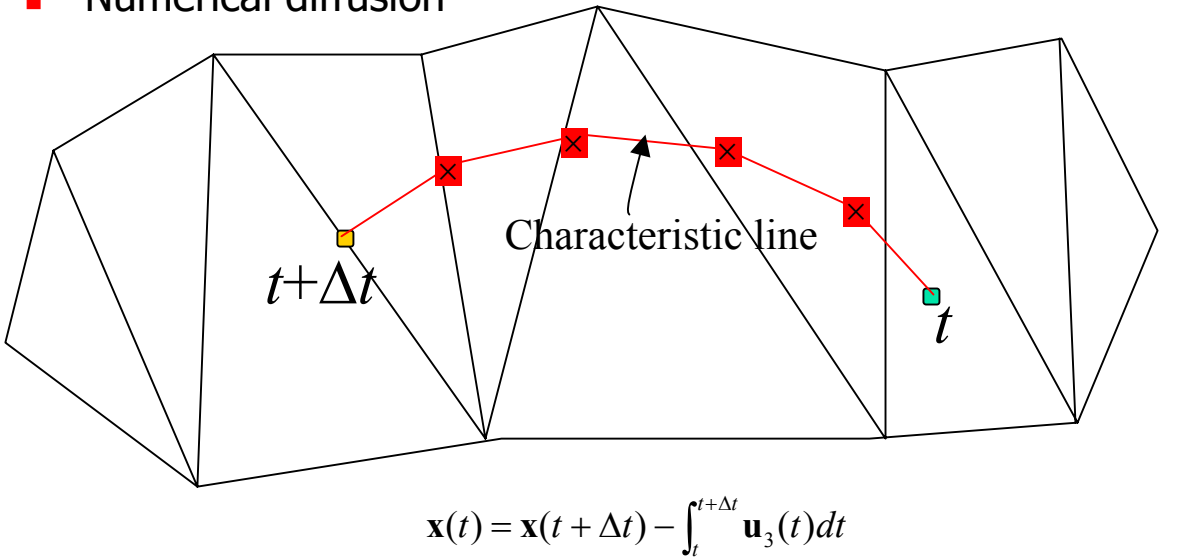

$$
\frac{Du}{Dt} \approx \frac{u_{j,k}^{n+1} - u_*^n}{\Delta t}
$$

#### Formal substitution

 $\overline{\mathcal{A}}$ Momentum and wave-continuity equations in matrix form:

$$
\mathbf{A}_{j}\mathbf{U}_{j}^{n+1} = \mathbf{G}_{j}^{n} - \alpha g \frac{\omega_{j} \Delta t}{\delta_{j}} \Big[ \eta_{is(j,2)}^{n+1} - \eta_{is(j,1)}^{n+1} \Big] \Delta \mathbf{Z}_{j}^{n}, \ j = 1, \cdots, N_{s},
$$
\n
$$
\mathbf{A}_{j}\mathbf{V}_{j}^{n+1} = \mathbf{F}_{j}^{n} - \alpha g \frac{\omega_{j} \Delta t}{\lambda_{j}} \Big[ \eta_{ip(j,2)}^{n+1} - \eta_{ip(j,1)}^{n+1} \Big] \Delta \mathbf{Z}_{j}^{n}, \ j = 1, \cdots, N_{s},
$$
\n
$$
\eta_{i}^{n+1} = \eta_{i}^{n} - \frac{\alpha \Delta t}{P_{i}} \sum_{l=1}^{3} s_{i,l} \lambda_{jsl} \Big[ \Delta \mathbf{Z}_{jsl}^{n} \Big]^{T} \mathbf{U}_{jsl}^{n+1} - \frac{(1-\alpha) \Delta t}{P_{i}} \sum_{l=1}^{3} s_{i,l} \lambda_{jsl} \Big[ \Delta \mathbf{Z}_{jsl}^{n} \Big]^{T} \mathbf{U}_{jsl}^{n}, \ i = 1, \cdots, N_{e}
$$
\n
$$
\mathbf{U}_{j}^{n+1} = \begin{bmatrix} u_{j,M}^{n+1} \\ \vdots \\ u_{j,m_{j}}^{n+1} \end{bmatrix}, \ \Delta \mathbf{Z}_{j}^{n} = \begin{bmatrix} \Delta z_{j,M}^{n+1} \\ \vdots \\ \Delta z_{j,m_{j}}^{n+1} \end{bmatrix} \qquad \qquad \boxed{\mathbf{A}_{j}, \mathbf{G}_{j}}
$$

 $\overline{\phantom{a}}$ Substitution of the first to third equation leads to:

$$
\mathbf{U}_{j}^{n+1} = \mathbf{A}_{j}^{-1} \mathbf{G}_{j}^{n} - \alpha g \frac{\omega_{j} \Delta t}{\delta_{j}} \Big[ \eta_{is(j,2)}^{n+1} - \eta_{is(j,1)}^{n+1} \Big] \mathbf{A}_{j}^{-1} \Delta \mathbf{Z}_{j}^{n}, \ (j = 1, \cdots, N_{s})
$$
\n
$$
\eta_{i}^{n+1} - \frac{g \alpha^{2} \Delta t^{2}}{P_{i}} \sum_{l=1}^{3} \frac{s_{i,l} \lambda_{jsl}}{\delta_{jsl}} \Big[ \eta_{is(jsl,2)}^{n+1} - \eta_{is(jsl,1)}^{n+1} \Big] \Delta \mathbf{Z}_{jsl}^{n} \Big]^{\mathrm{T}} \mathbf{A}_{jsl}^{-1} \Delta \mathbf{Z}_{jsl}^{n} =
$$
\n
$$
\eta_{i}^{n} - \frac{(1 - \alpha) \Delta t}{P_{i}} \sum_{l=1}^{3} s_{i,l} \lambda_{jsl} \Big[ \Delta \mathbf{Z}_{jsl}^{n} \Big]^{\mathrm{T}} \mathbf{U}_{jsl}^{n} - \frac{\alpha \Delta t}{P_{i}} \sum_{l=1}^{3} s_{i,l} \lambda_{jsl} \Big[ \Delta \mathbf{Z}_{jsl}^{n} \Big]^{\mathrm{T}} \mathbf{A}_{jsl}^{-1} \Delta \mathbf{Z}_{jsl}^{n}, \ (i = 1, \cdots, N_{e})
$$

# Tangential velocity

• Elevations at nodes:

$$
\mathbf{A}_{j}\mathbf{V}_{j}^{n+1} = \mathbf{F}_{j}^{n} - \alpha g \frac{\omega_{j}^{n} \Delta t}{\lambda_{j}} \left[ \eta_{ip(j,2)}^{n+1} - \eta_{ip(j,1)}^{n+1} \right] \Delta \mathbf{Z}_{j}^{n},
$$

$$
\eta_{i}^{n+1} - \eta_{i}^{n} = \frac{\sum_{j} P_{(i,j)} \left[ \eta_{(i,j)}^{n+1} - \eta_{(i,j)}^{n} \right]}{\sum_{j} P_{(i,j)}}
$$

• Averaging around the ball

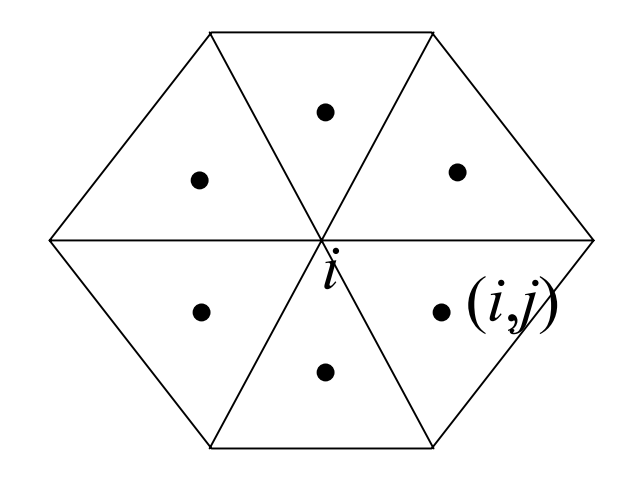

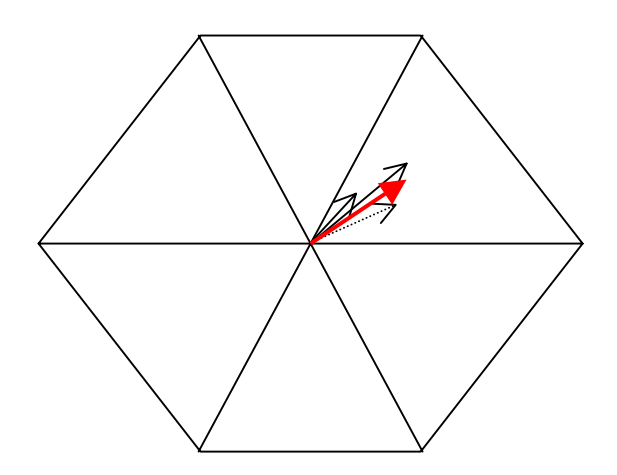

# Vertical velocity

- $\overline{\mathbb{R}^2}$ Serves primarily as a diagnostic variable for mass conservation
- $\mathbf{r}$  Generally small, but if not treated with care, it can lead to excessive vertical mixing for  $S$ ,  $T$ .
- $\mathcal{L}_{\mathcal{A}}$ Finite Volume Method for continuity equation:

$$
w_{i,k}^{n+1} = w_{i,k-1}^n - \frac{1}{P_i} \sum_{j=1}^3 s_{i,j} \lambda_{jsj} \Delta z_{jsj,k} u_{jsj,k}^{n+1} \quad (k = m, ..., M; jsj = js(i, j));
$$
  

$$
w_{i,m-1}^n = 0 \quad \text{(b.c.)}
$$

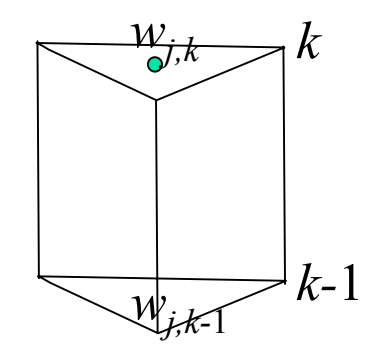

## Transport equation

Finite difference method

$$
\frac{c_{j,k}^{n+1} - c_*^n}{\Delta t} = \frac{1}{\Delta z_{j,k}^n} \left[ e_{j,k}^v \frac{c_{j,k+1}^{n+1} - c_{j,k}^{n+1}}{\Delta z_{j,k+1/2}^n} - e_{j,k-1}^v \frac{c_{j,k}^{n+1} - c_{j,k-1}^{n+1}}{\Delta z_{j,k-1/2}^n} \right] + Q_{j,k}^{n+1} \quad (j = 1,...,N_s \text{ or } N_p)
$$

- $\mathcal{C}^{\mathcal{A}}$ Numerical diffusion (subdivison of elements)
- Open boundary condition (o.b.c):
	- П  $S$ ,  $T$  are allowed to leave the domain unhindered for outflow condition, and are specified for inflow.
	- ٠ With backtracking, this can be easily done
- Heat budget:
	- ٠ At the air water interface, total heat flux is the sum of upward radiation flux, heat loss due to latent heat of evaporation, and upward turbulent heat flux
	- $\blacksquare$ In addition, solar radiation serves as a heat (body) source for temperature

Char. line

## Turbulence closure

- F. Finite difference method
	- k and *l* are d efined at side centers and half levels, and diffusivities at whole levels.
	- k and *l* are then interpolated back onto whole levels to evaluate diffusivities.
	- **Turn off the advection**
- Because of the oscillatory nature of the closure eqs., terms are treated implicitly whenever possible
	- $\blacksquare$ The production term (i.e., buoyancy  $+$  shear) is treated implicitly when negative, or explicitly when positive.
- Details, details, details……
	- **EXECUTE:** Initial condition
	- $\blacksquare$ Bounds & clippings

# Adjustment of free surface

- $\overline{\phantom{a}}$  Free-surface indices are adjusted with the newly computed elevations
- $\overline{\mathcal{A}}$ If the total depth of an element  $h_{e} + \eta < h_{0}$ , it is dried; a dry element can be re-wetted at a later time step when the total depth becomes positive again

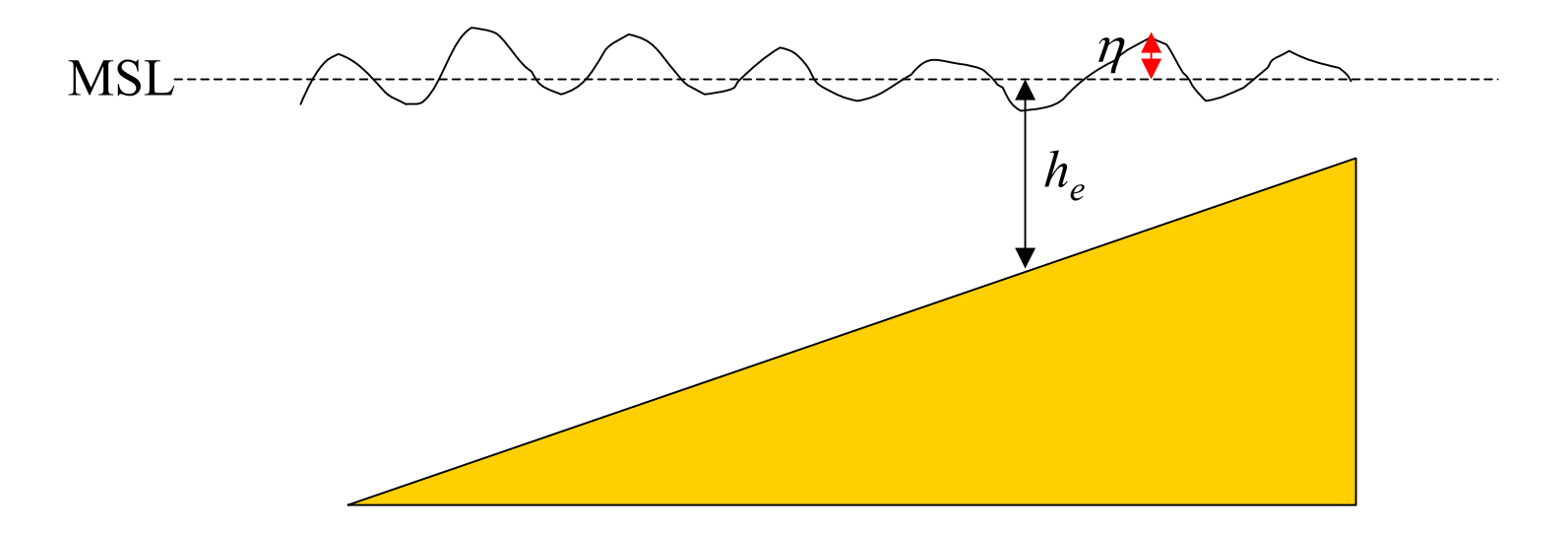

# Computational performance

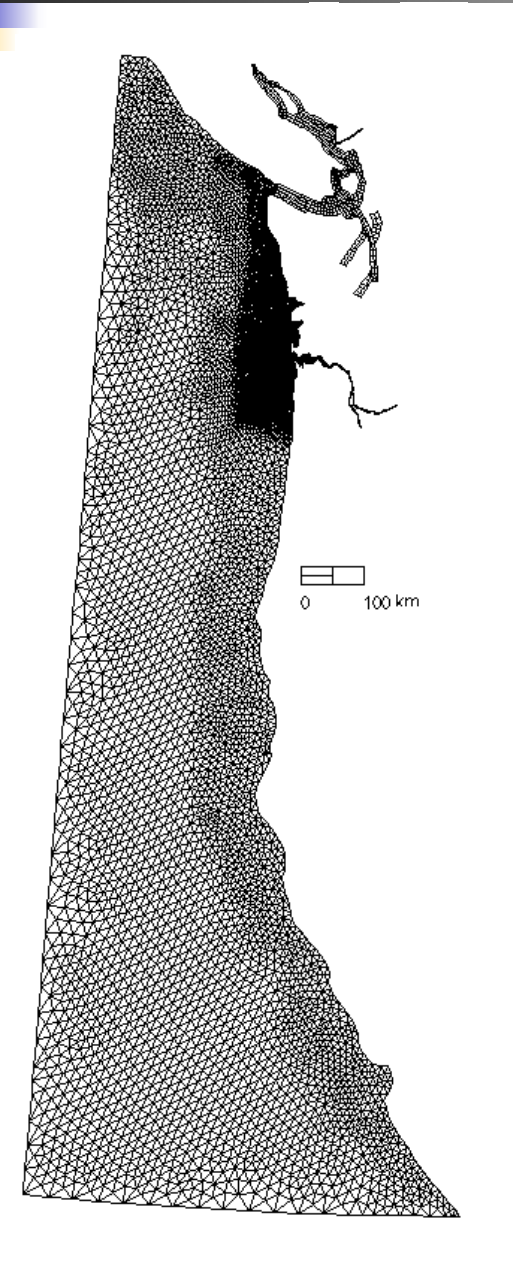

**Grid specifications:**

• **62**  *z***-levels**

- **50,622 horizontal elements**
- **~2.3m prism faces**
- **2.3x faster than real time on a**

**single CPU Intel Xeon**

• **~5GB hvel.64 per week**

# Serial ELCIRC flow chart

#### All numbers are based on a most recent CORIE run

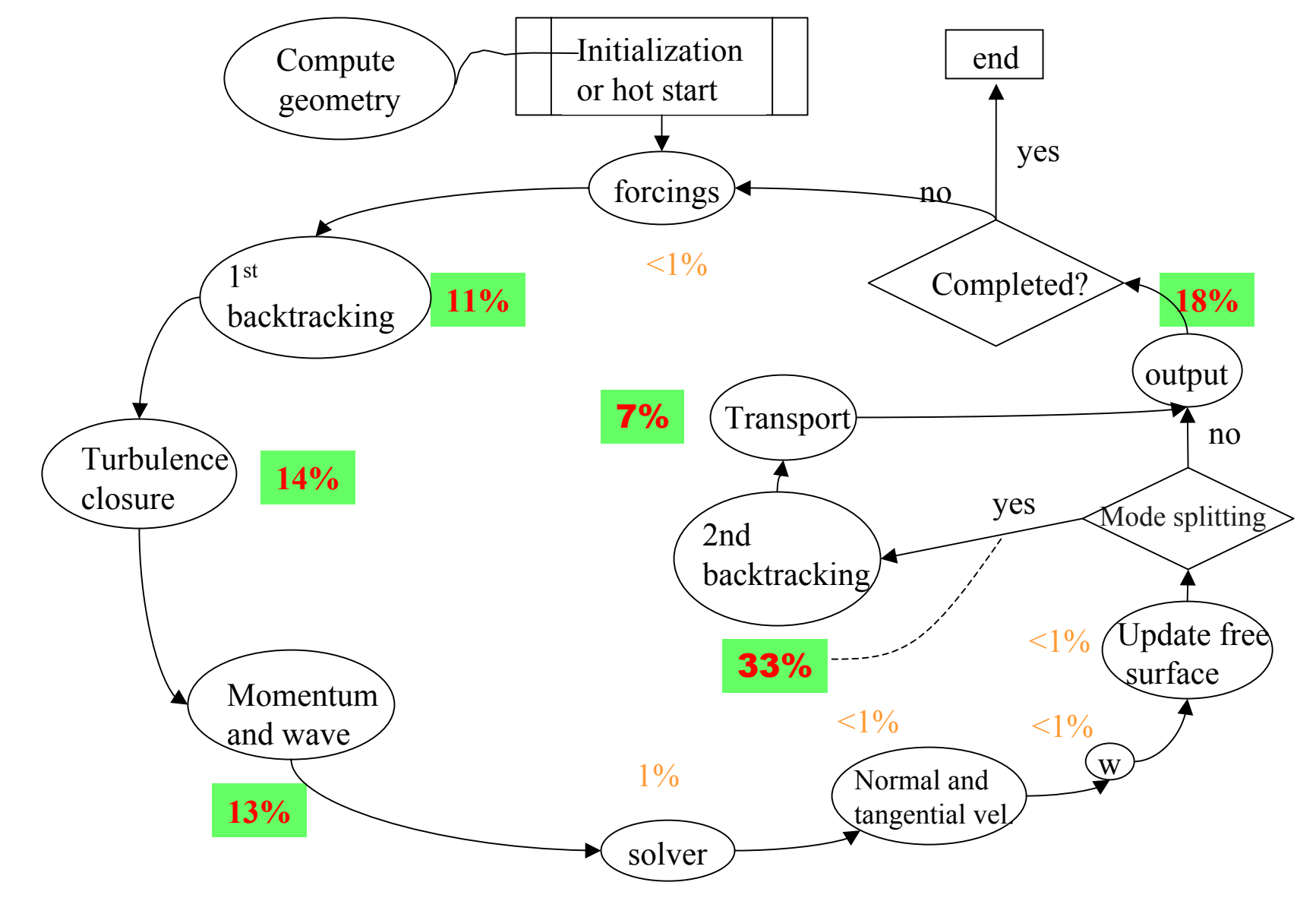

# Forcings and preparations

- $\overline{\phantom{a}}$ **Compute bottom drag coefficient**  $(N_s)$
- $\overline{\phantom{a}}$ Read new wind and heat fluxes  $(N_p)$
- $\overline{\phantom{a}}$ **Compute wind stress**  $(N_s)$
- $\overline{\phantom{a}}$ Read in time series from \*.th
- $\mathbb{R}^2$ **Compute # of subdivisions in btrack**  $(N_p)$ do  $i=1, np$ do k=1,nvrt

enddo !k enddo !i

…….

# Backtracking routines (1)

- Main loop: do i=1,ns (or np)  $\phi$  k=kbs(i), kfs(i) initialize  $(x0,y0,z0)$ ,  $(u0,v0,z0)$  and jlev call btrackrecord btracked values (vnbt, vtbt, tsdbt, ssdbt etc.) enddo !kenddo !i
- $\bullet$ Routine "btrack"

•

do idt=1,ndelt  $x = x0$ -uu $*$ dth call quicksearch interpolate vel. at (xt,yt,zt) xt=x0 !copy end point to starting point enddo !idt

#### •Routine "quicksearch"

(1) check if the end point is inside the starting element;

(2) find  $1<sup>st</sup>$  intersecting side;

(3) proceed to the next element;

- (4) if dry or horizontal boundary, slide using the tangential vel., and update the end point;
- (5) check if the end point is inside the element; if not, find next intersecting side and go to  $(4)$ ;
- (6) compute the vertical level index for the end point and exit.

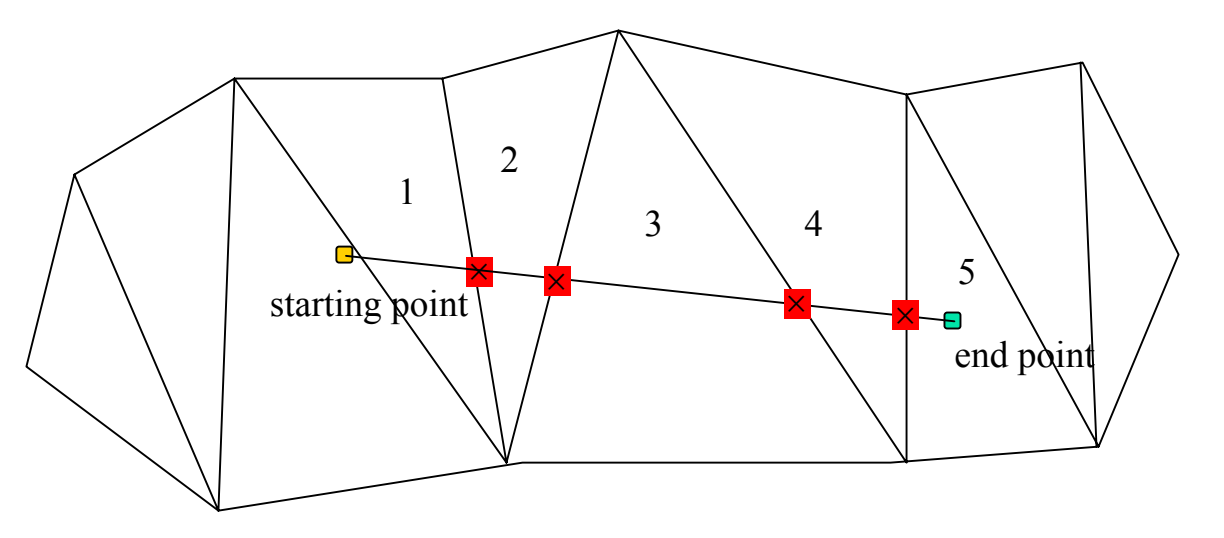

# Momentum and wave-continuity equations

- • Momentum eq:
	- $do$  i=1,ns
		- construct matrices for each vertical;
		- invert matrices;
		- compute r.h.s.;
		- compute products of some matrices (for wave-continuity equations);
	- enddo !i
- • Wave-continuity eq:
	- $do$  i=1, ne
	- compute and store non-zero entries of a sparse matrix using previous info; enddo !i
- • Sparse matrix solver:
	- •From ITPACK;
	- • Uses standard iterative schemes (*pre-conditioner*) (e.g., Jacobi) together with *accelerators* like Conjugate Gradient;
	- •Little else is known inside.

# Preparing an Elcirc run

<http://www.ccalmr.ogi.edu/CORIE/modeling/elcirc/>

- m. Create a horizontal grid and open and land boundaries with xmgredit5
- $\sim$ Create vertical grid file (vgrid.in)
- $\sim$ Create param.in (parameter option file)
- $\sim$  Run pre-processor (ipre=1) to get obe.out (needed in param.in), centers.bp, and sidecenters.bp (no longer needed);
- $\mathcal{L}_{\mathcal{A}}$  Get all external forcings
	- П Tides
	- **Nind & heat exchange**
	- П Time history input at boundaries (river discharge etc.)
- $\blacksquare$  Create additional input files if necessary
	- ٠ Initial condition input: salt.ic & temp.ic;
	- $\blacksquare$ Bottom friction input: drag.bp

П ……………

- Reset pre-processor flag to 0 and run ELCIRC
- Analyze the results (xmvis6)

# Grid generation: XMGREDIT5 (Turner et al.)

- П Most useful functions:
	- Г Buil d
		- Circular/rectangular spread
		- П Automatic placement
		- П Triangulate build points
	- п Boundaries
		- **Compute boundary**
	- $\blacksquare$  gridDEM
		- **Load bathymetry**
		- П Create open/land boundaries
	- П Edit
		- П **Edit over grid/regions** $\rightarrow$ **evaluate; conversion between triangles and quads**
		- $\mathcal{L}_{\rm{max}}$ ■ Edit triangles $\rightarrow$  move nodes, delete elements ...
	- ٠ **Display** 
		- **I** Isolines of bathymetry (edit/background grid)
- П **Example of horizontal grid file**

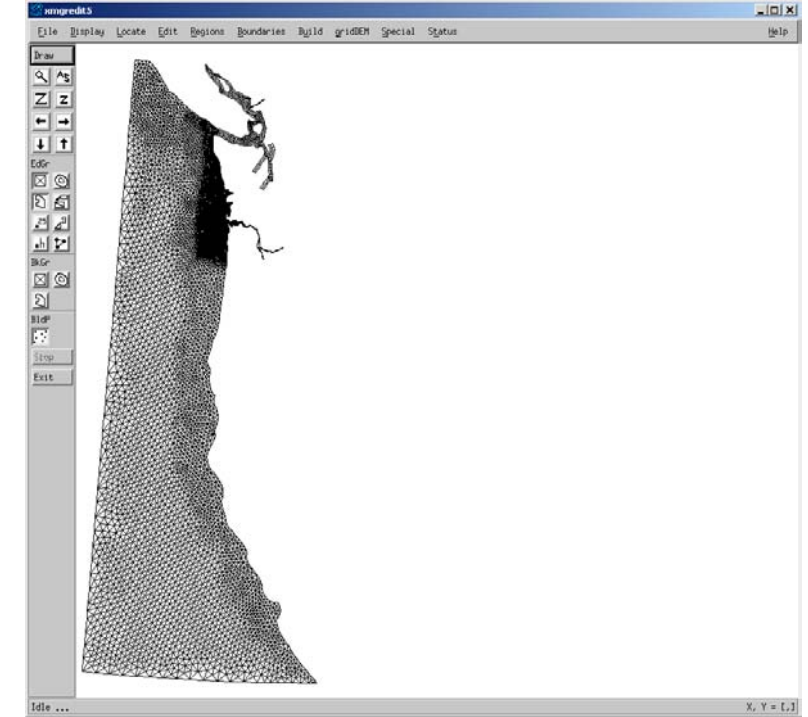

# Sample hgrid.gr3

grid05142004; min d e pth =-10m

50622 34190

- 1 346712.890917 286491.506150 9.185
- 2 346709.710000 286589.787120 8.358
- 3 346661.996250 286494.484361 9.374
- 4 346172.135083 286702.959145 9.319
- 7 ……..
- 1 3 1 2 3
- 2 3 4 5 6
- 3 4 7 8 9 130

4 3 10 11 12

…..

- 4 = Number of open boundaries
- 94 = Tot al number of open boundary nodes
- 85 = Number of nodes for open boundary 1

23878

23867

23868

…..

# Sample vgrid.in

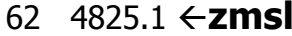

- 1 2627.00 2627.00
- 2 1000.00 3627.00
- 3 500.00 4127.00
- 4 200.00 4327.00

#### ……..

- 59 0.80 4826.60
- 60 1.00 4827.60
- 61 2.00 4829.60
- 62 36.40 4866.00

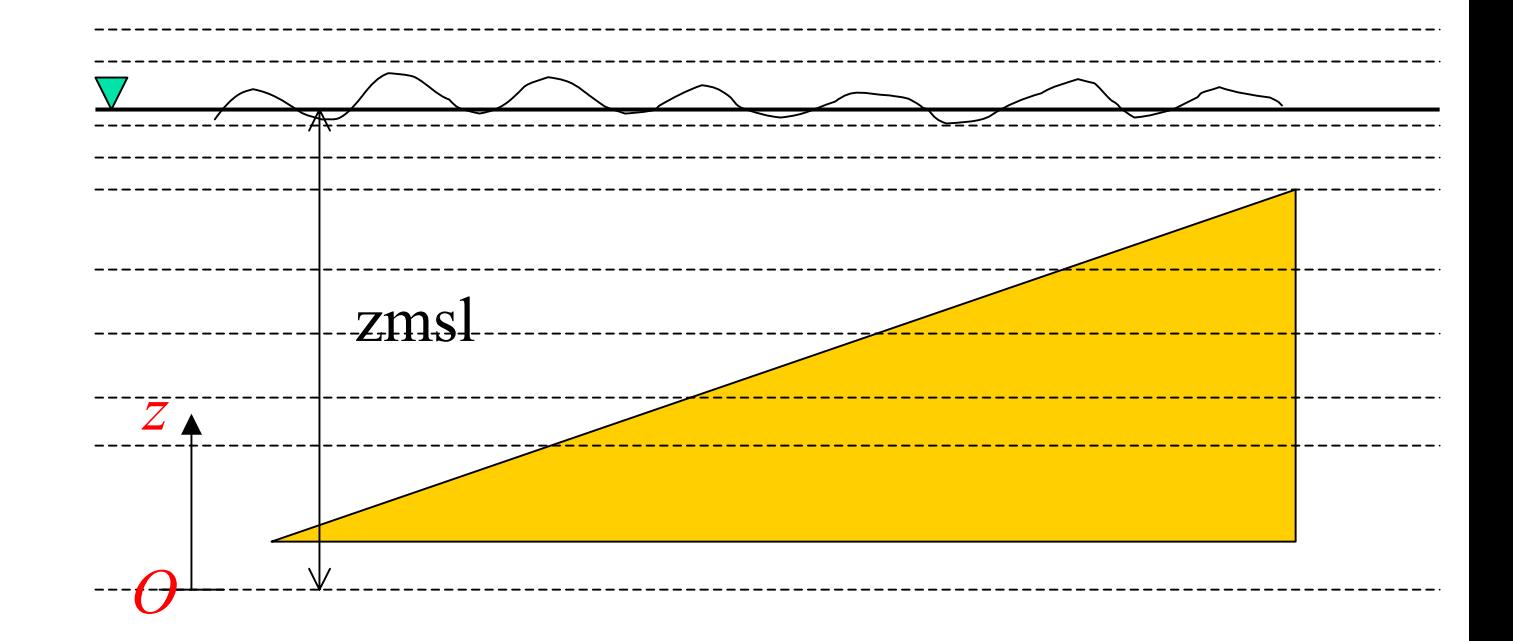

### Param.in

QUARTER ANNULAR TEST EXA MPLE 1 ELCIR<sub>C</sub> 1 NSCREEN 0 iforecast 0 IHOT 1 I CS 0.0 0.0 SLAM0,SFE A0 1.0 1 0 baroclinic/barotropic 4. 30. 0. 33. 5. RNDAY1 2. 2095.872 1047.936 Dt 2 nsubfl 5 90 NDELT1 nadv0.01 h0 0 ntau 0. Cd0 NCOR 0.0 CORI **2 3600. NWS** Å **hdf 1 0.5 1 0 heat** 0 turbulence closure1.e-2 1.e-4 0 ihorcon  $\boldsymbol{0}$ .  $\boldsymbol{0}$  $0.0.$ 1 1 i.c. 1 ! NBFRM20.000140525700000 1.0 0.0 8 M2 0.3048 0.00..... 10 9601 elevation: iof,touts,toutf,spool …… 1 NHSTAR 1 1000 0 5.e-6 1.e-130 0 iflux ihcheck 1 iwmode 1 nsplit

# Visualization: XMvis6 (Turner et al.)

- П Main global binary outputs:
	- $\blacksquare$  $\blacksquare$  \*.61: 2D scalars (1\_elev.61)
	- ٠ \*.62: 2D vectors (3\_wind.62)
	- Ē. ■ <sup>\*</sup>.63: 3D scalars (2\_salt.63)
	- Г \*.64: 3D vectors (7\_hvel.64)
- П Most useful functions:
	- П Files
		- П ELCIRC slabs  $\leftarrow$  horizontal levels
		- ×. ■ ELCIRC samples  $\leftarrow$  vertical profiles
		- П **ELCIRC** surface/bottom
		- П ELCIRC transects
	- П Models
		- П Time histories
	- п Locate
- H G3

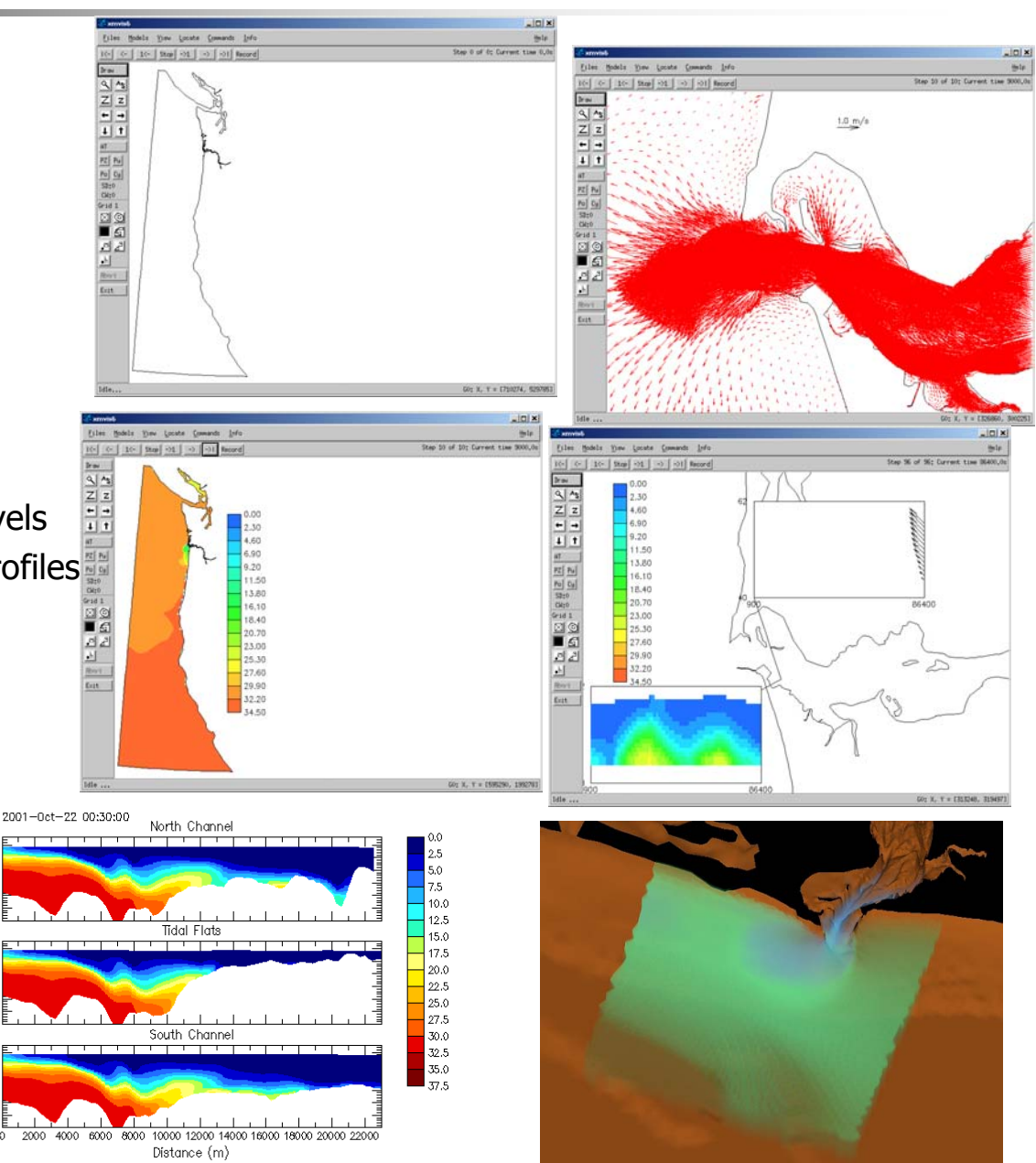

# Practical issues

- П Horizontal grid
	- Orthogonal vs. non-orthogonal elements
	- Triangles vs quads
	- $\blacksquare$ Use uniform quads and general triangles
- Vertical grid
	- **Adequate resolution for baroclinic applications**
- $\sim$ **Parameters** 
	- П ■ Baroclinic time step: optimal near  $\Delta t = \Delta x / \sqrt{g'h}$
	- П Implicitness factor: 0.6
	- п Turbulence closure (GLS): may need to impose mixing limits for different regions
	- П Bottom friction has limited influence
- ▉ Nudging for S,T: implemented in version 02k
	- П Found to accelerate the time to reach "equilibrium"
	- П Parallel runs for long-term simulation (b.c.)

#### Benchmarks

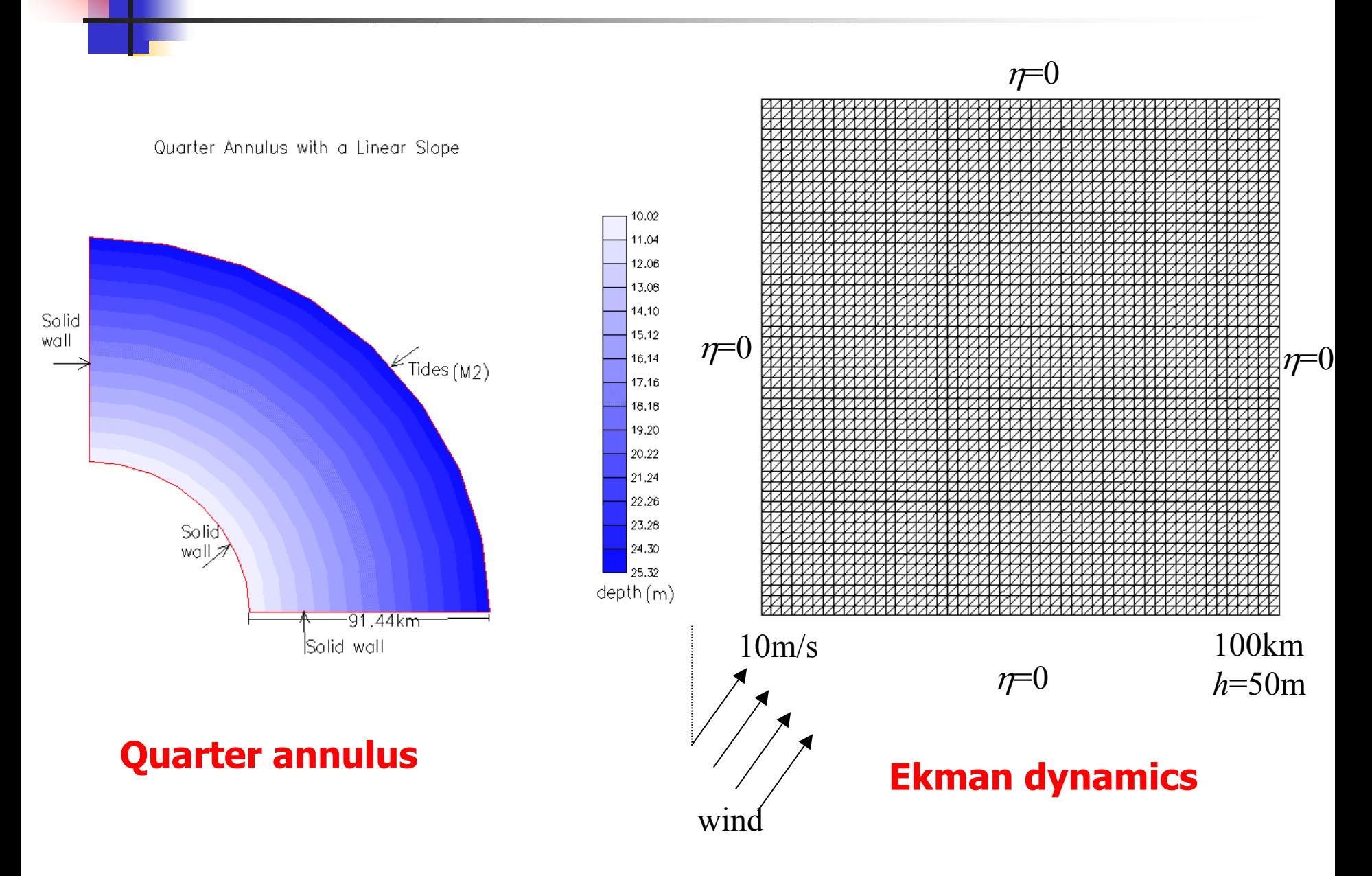

# ELCIRC: the good, the bad, and the ugly

#### П Summary of main features

- $\blacksquare$  Semi-implicit finite-difference/finite-volume method
	- Unstructured grid in horizontal;  $z$ -coordinates in the vertical
	- **Semi-implicit in time** 
		- П Stability is guaranteed for  $0.5<\theta<1$ .
	- Finite difference for momentum, transport and turbulence closure equations
	- ▁ Finite volume for continuity eq
		- П Volume conservation is strictly enforced loc ally and globally
	- No splitting between the external and internal modes
- ٠ Treatment of advection: Eulerian-Lagrangian (ELM)
	- **CFL** restriction from baroclinicity only  $\rightarrow$  large time steps  $\rightarrow$  efficiency
- П Wetting and drying is treated naturally by the FV formulation
- $\mathcal{C}^{\mathcal{A}}$  The good
	- Robust, efficient, flexible, volum e conservative
- The bad

П

- $\blacksquare$  Staircase bottom; orthogonality; low order method; non mass conservative transport; numerical diffusion
- П The ugly
	- П Inconsistencies and ambiguities of indices

# Side and element indices

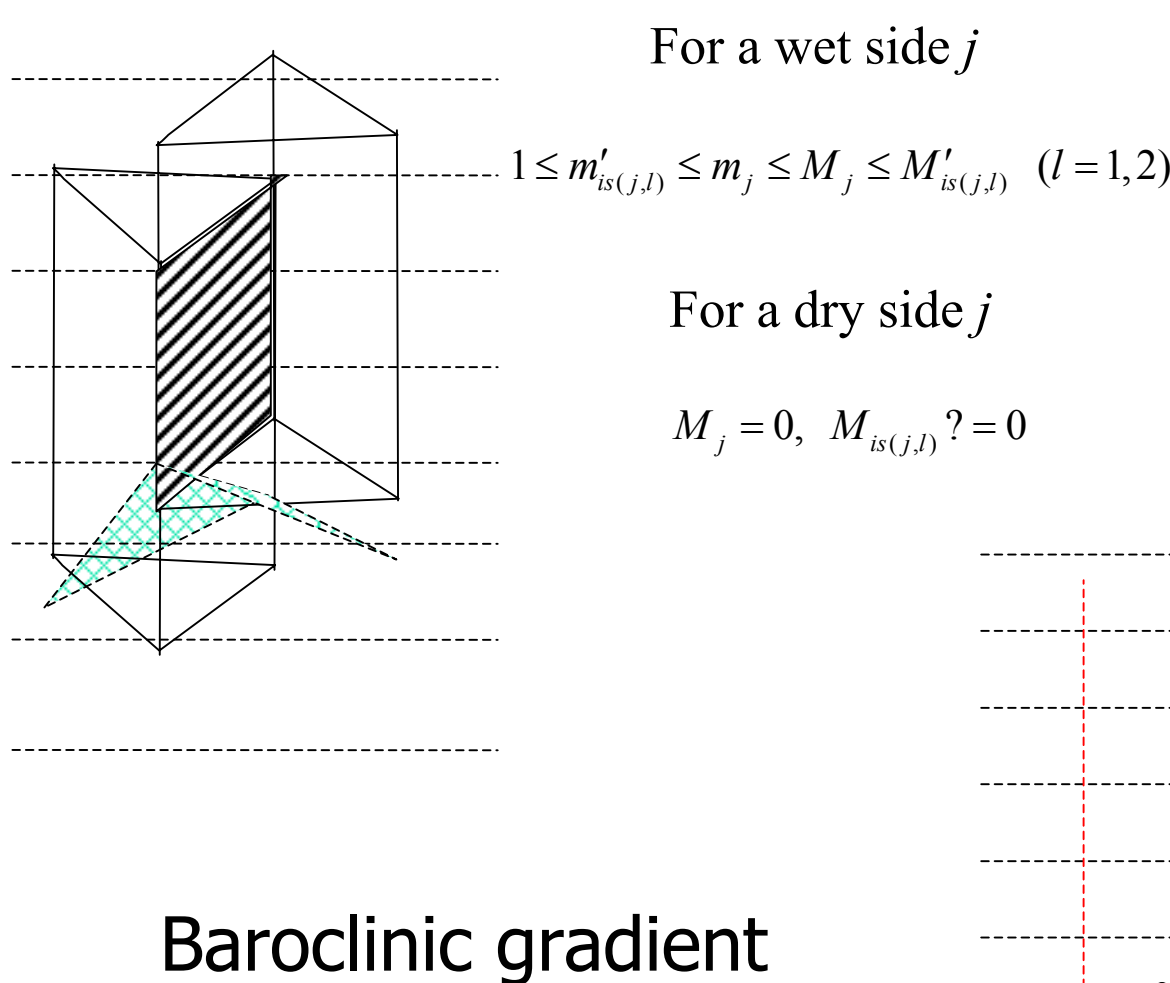

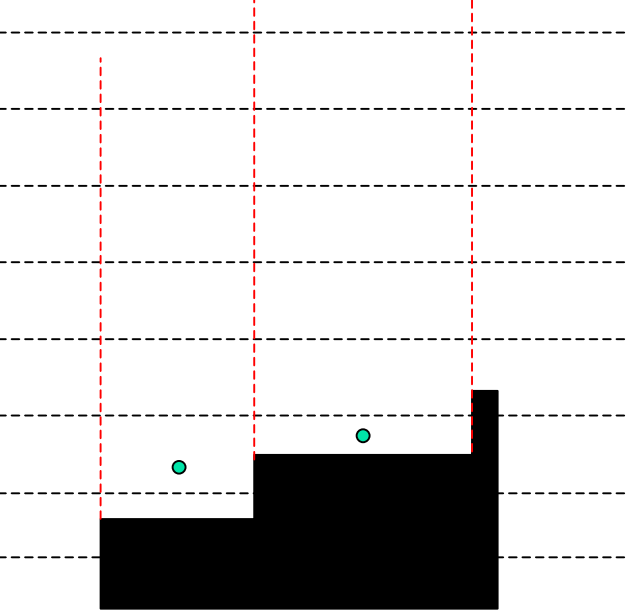

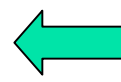

#### Matrices **A** and **G**

$$
\mathbf{A}_{j} = \begin{pmatrix} \Delta z_{j,M_{j}} + a_{j,M_{j}-1/2} & -a_{j,M_{j}-1/2} & \dots & 0 \\ -a_{j,M_{j}-1/2} & \Delta z_{j,M_{j}-1} + a_{j,M_{j}-1/2} + a_{j,M_{j}-3/2} & -a_{j,M_{j}-3/2} & \dots & 0 \\ \dots & \dots & \dots & \dots & \dots \\ 0 & \dots & -a_{j,m_{j}+1/2} & \Delta z_{j,m_{j}-1} + a_{j,m_{j}+1/2} + \tau_{b}\Delta t \end{pmatrix}
$$

$$
a_{j,k\pm 1/2} = E_{k\pm 1/2-1/2}^{\nu} \frac{\Delta t}{\Delta z_{j,k\pm 1/2}^{n}}
$$
  
\n
$$
\mathbf{G}_{j} = \begin{pmatrix} g_{j,M_{j}}^{n} + \tau_{wind}^{x} \Delta t / \rho_{0} \\ g_{j,M_{j}-1}^{n} \\ \vdots \\ g_{j,m_{j}}^{n} \end{pmatrix} \qquad g_{j,k}^{n} = \Delta z_{j,k}^{n} \left\{ f_{j} v_{j,k}^{n} \Delta t + u_{j,k}^{*} - \frac{g\omega_{j}\Delta t}{\delta_{j}} (1-\alpha) \left[ \eta_{is(j,2)}^{n} - \eta_{is(j,1)}^{n} \right] - \dots \right\}
$$

#### <sup>σ</sup>- and z-coordinate

$$
\sigma = \frac{z - \eta}{h + \eta} \quad (-1 \le \sigma \le 0)
$$

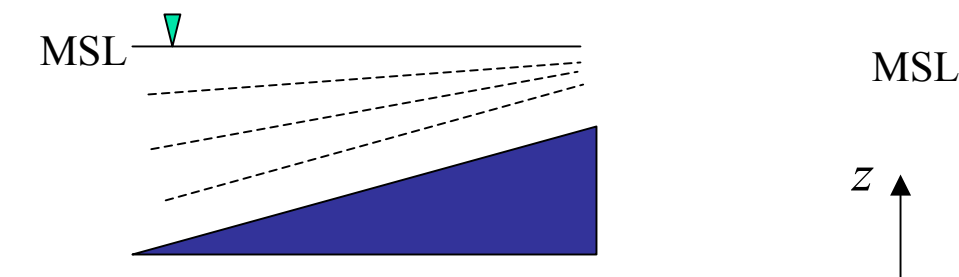

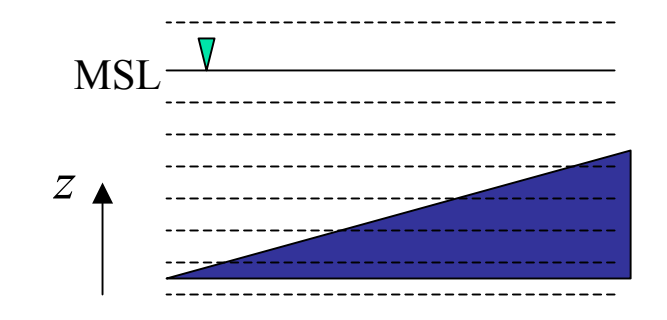

- $\overline{\phantom{a}}$ Follows the bottom naturally
- $\mathbf{r}$ Vertical domain is "uniform"
- $\overline{\phantom{a}}$  Has problem when the depth is very shallow
- $\mathbf{r}$  Deals with wetting and drying better
- $\mathbf{r}$  A number of levels will be wasted

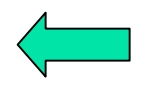

# Radiation boundary condition

$$
\frac{\partial \eta}{\partial t} + \sqrt{gh} \frac{\partial \eta}{\partial x} = 0
$$

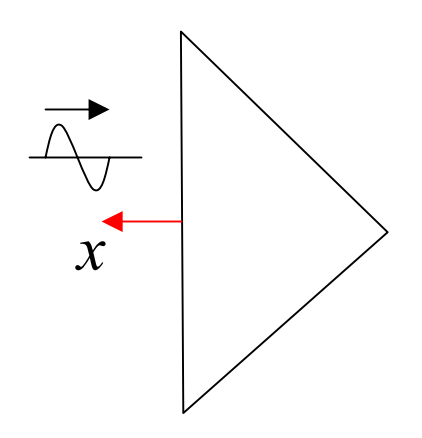

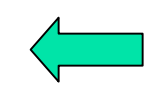

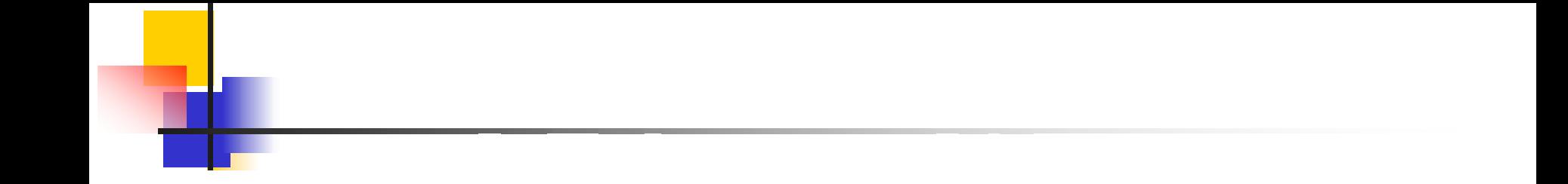

# SELFE: Semi-implicit Eulerian-Lagrangian Finite Element

Y. Joseph Zhang & António M. Baptista Center for Coastal and Land-Margin Research, OGI School of Science & Engineering, Oregon Health & Science University

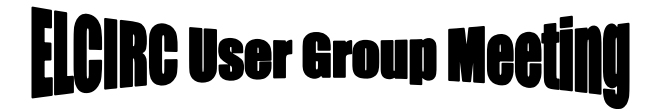

SCIENCE &

# **Comparison**

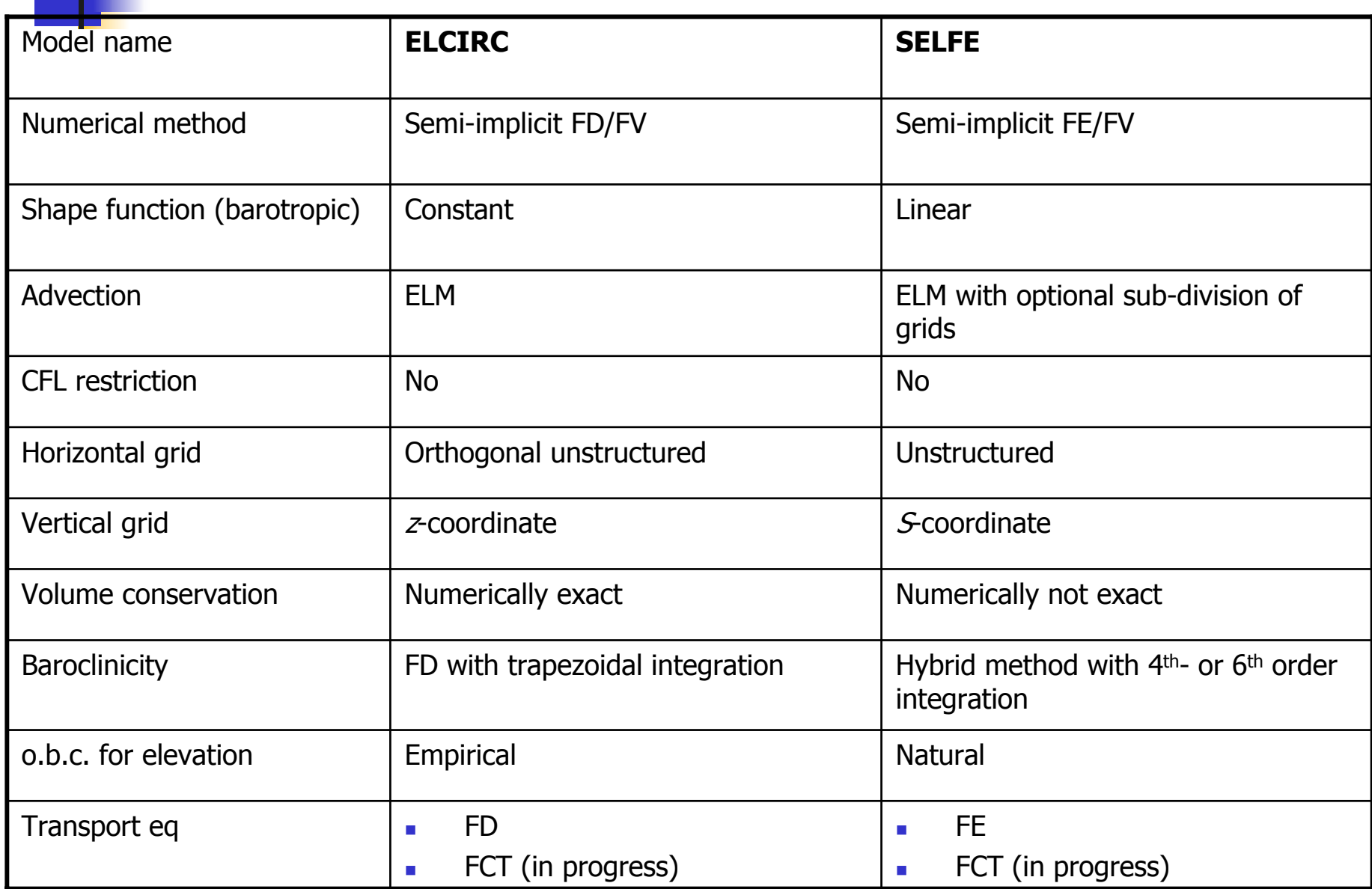

## S-coordinates (Song & Haidvogel 1994)

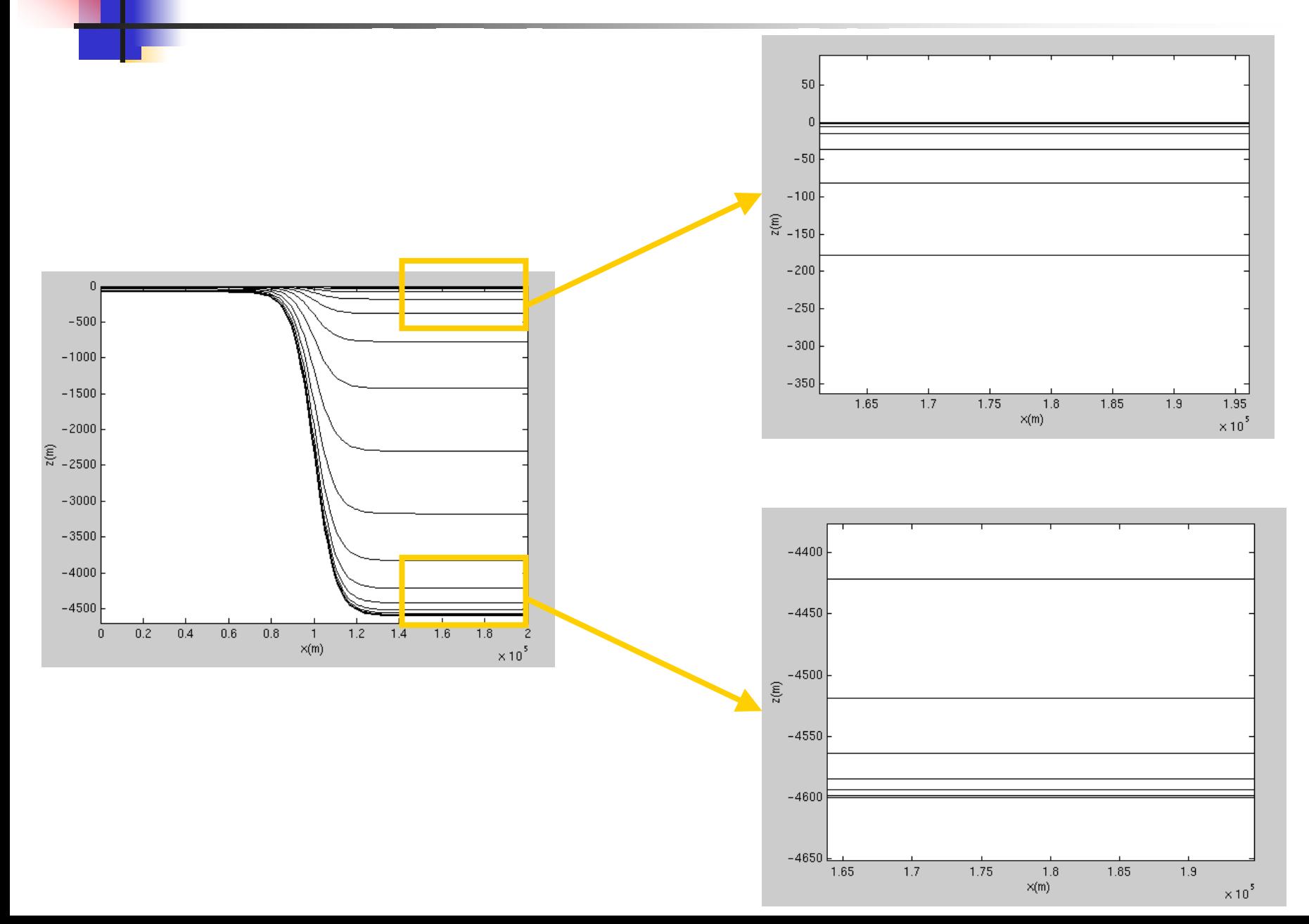

# Volume conservation test

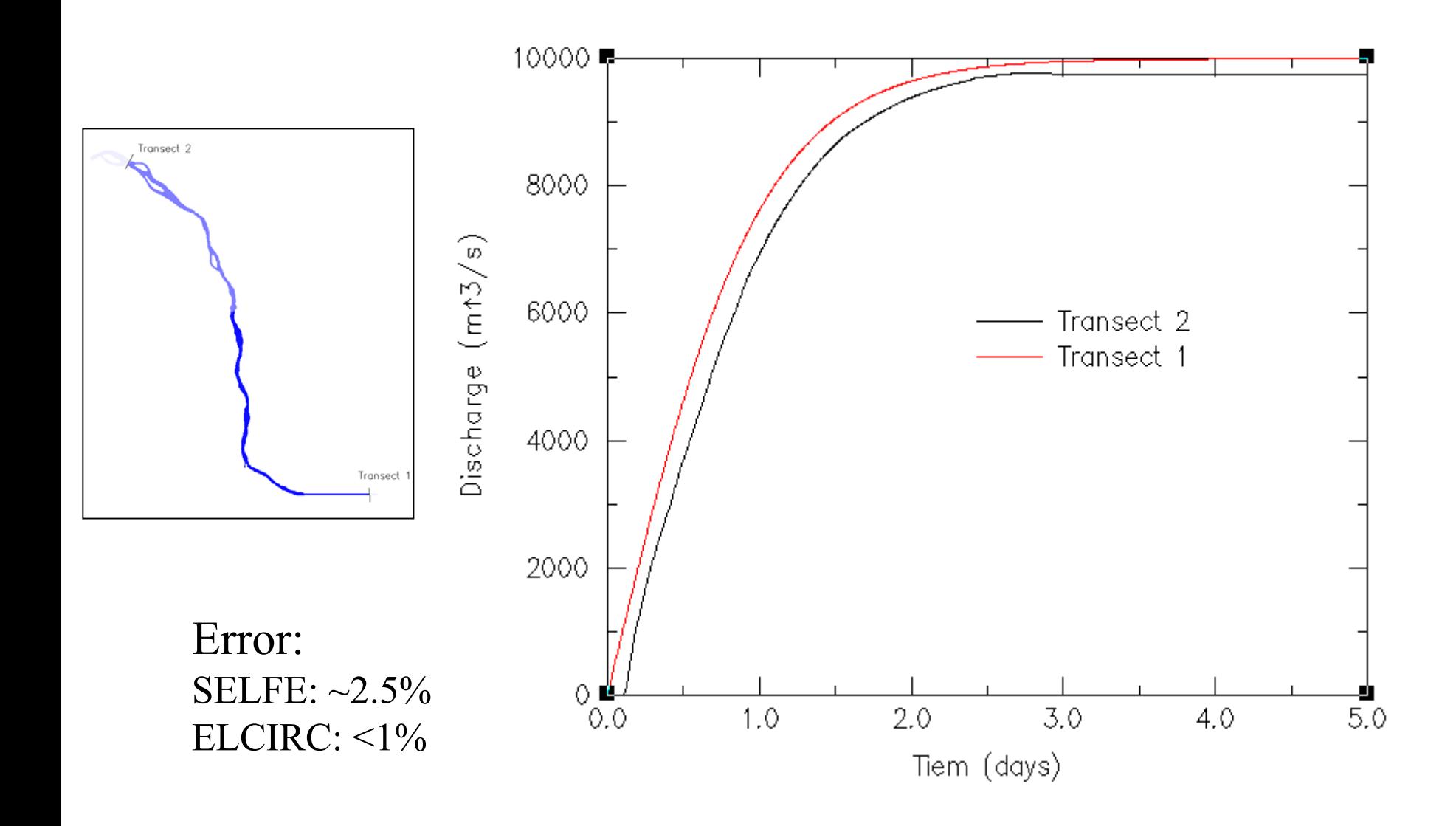

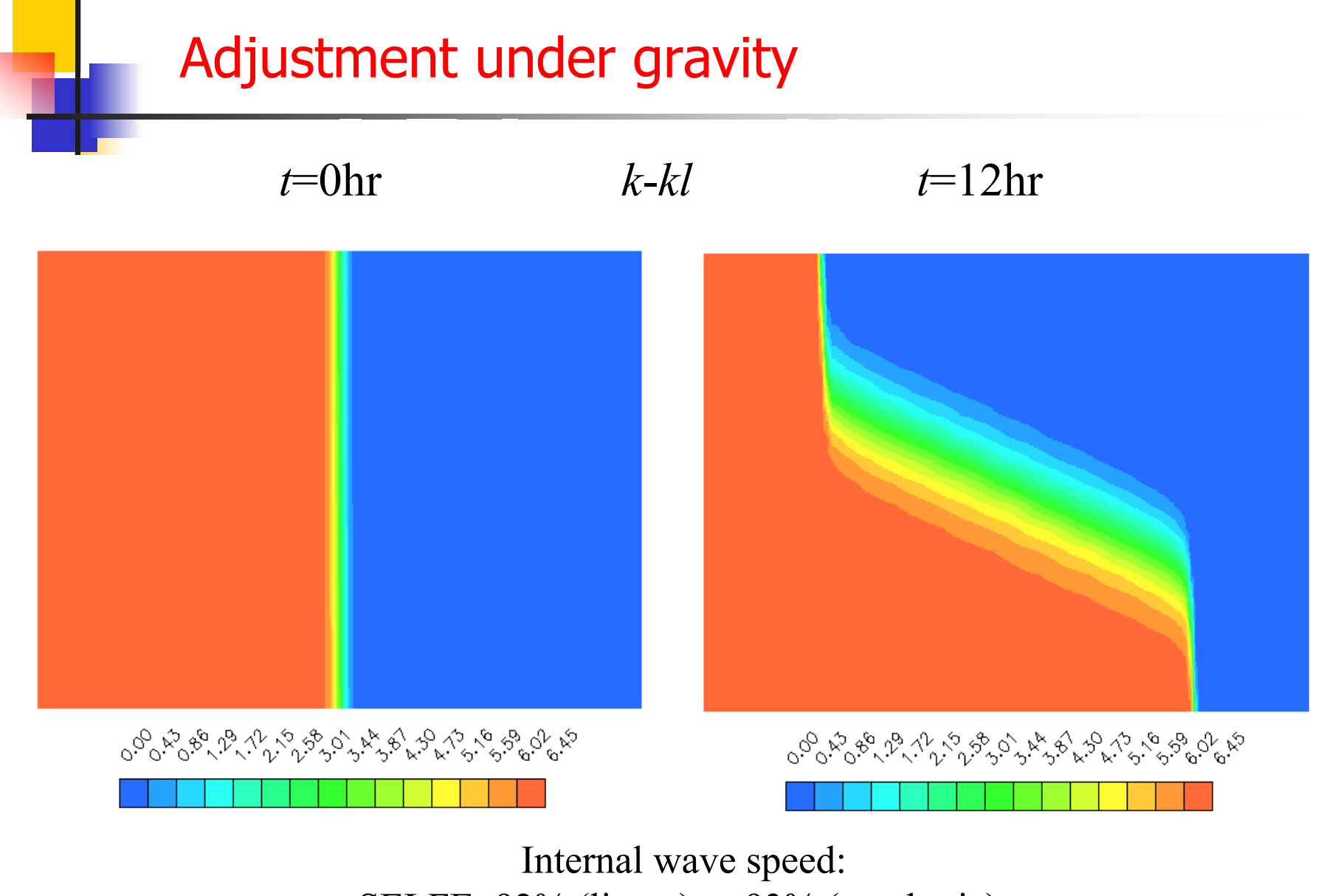

SELFE: 92% (linear) or 93% (quadratic); ELCIRC: 82% (best result: 88% with 4x resolution) ROMS: 90-94%

# Wetting and drying

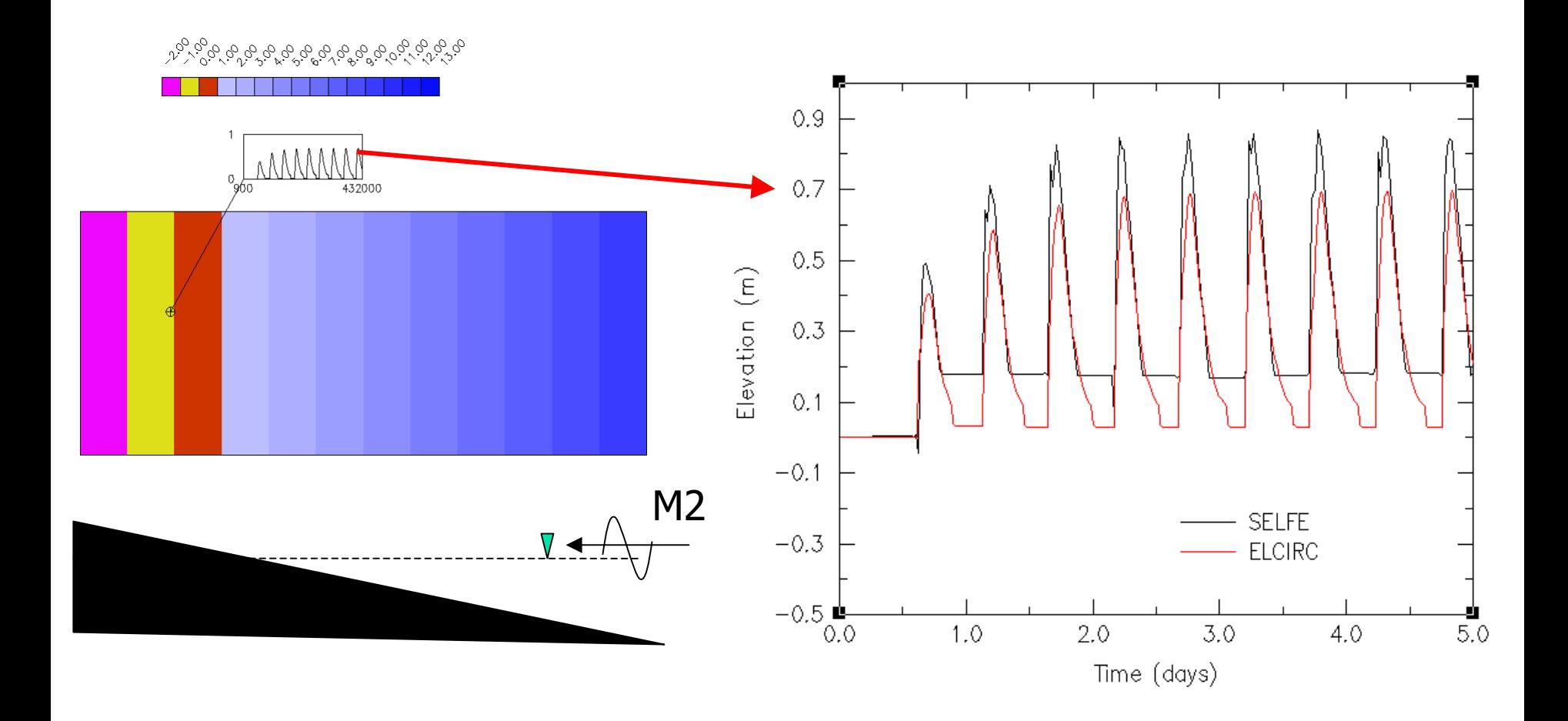

## Plume test

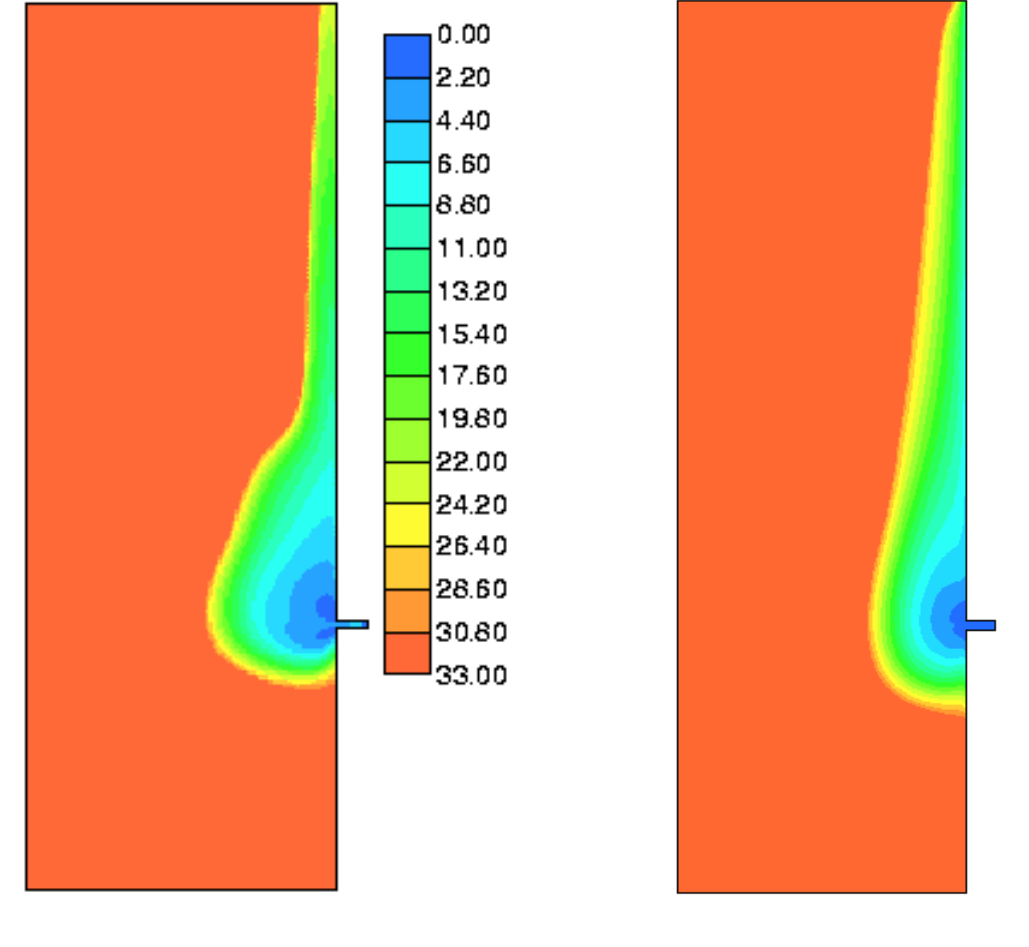

ELCIRC

# SELFE (preliminary)

- $\overline{\phantom{a}}$  $*$ A  $\sigma$ -coordinates version of ELCIRC
- $\overline{\phantom{a}}$ \* An alternative, non-ELM, scalar transport algorithm, to seek strict mass conservation and to reduce numerical diffusion.
- $\overline{\phantom{a}}$ \* SELFE
- $\overline{\phantom{a}}$ Non-hydrstatic ELCIRC
- $\overline{\phantom{a}}$ Version control
- Organization of web site

# 3D community ocean models

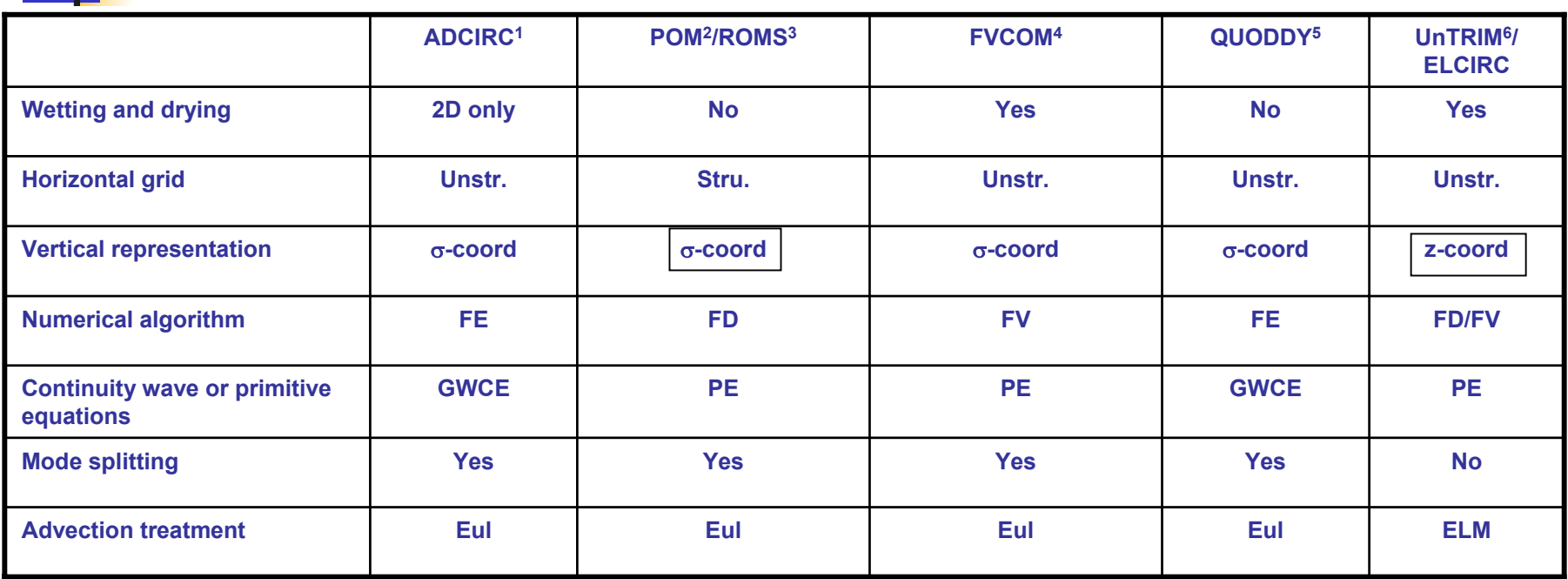

- 1.. Advanced Circulation, Luettich *et al.* (Univ. of UNC, Waterway Experiment Station of Army Corp of Engineers):
- 2.Princeton Ocean Model (POM) (Mellor and Blumberg)
- 3.Regional Ocean Modeling System, Haidvogel et al. (Rutgers Univ.)
- 4.Finite Volume Community Ocean Mod el, C. Chen (University of Massacusetts)
- 5.QUODDY, Lynch *et al.* (Dartmouth College)
- 6.Unstructured Tidal River Inter-tidal Mudflat, Casulli (Univ. of Trento, Italy)